# **VAUTOMATIONDIRECT®**

Add Entry to Preset Tab<br>(DL-PLC)

CTRIO2 **FLOW CHARTS** for DL-PLC

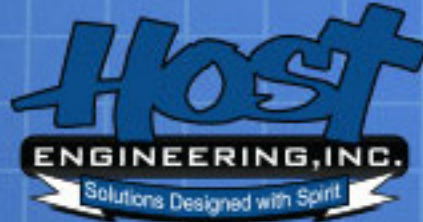

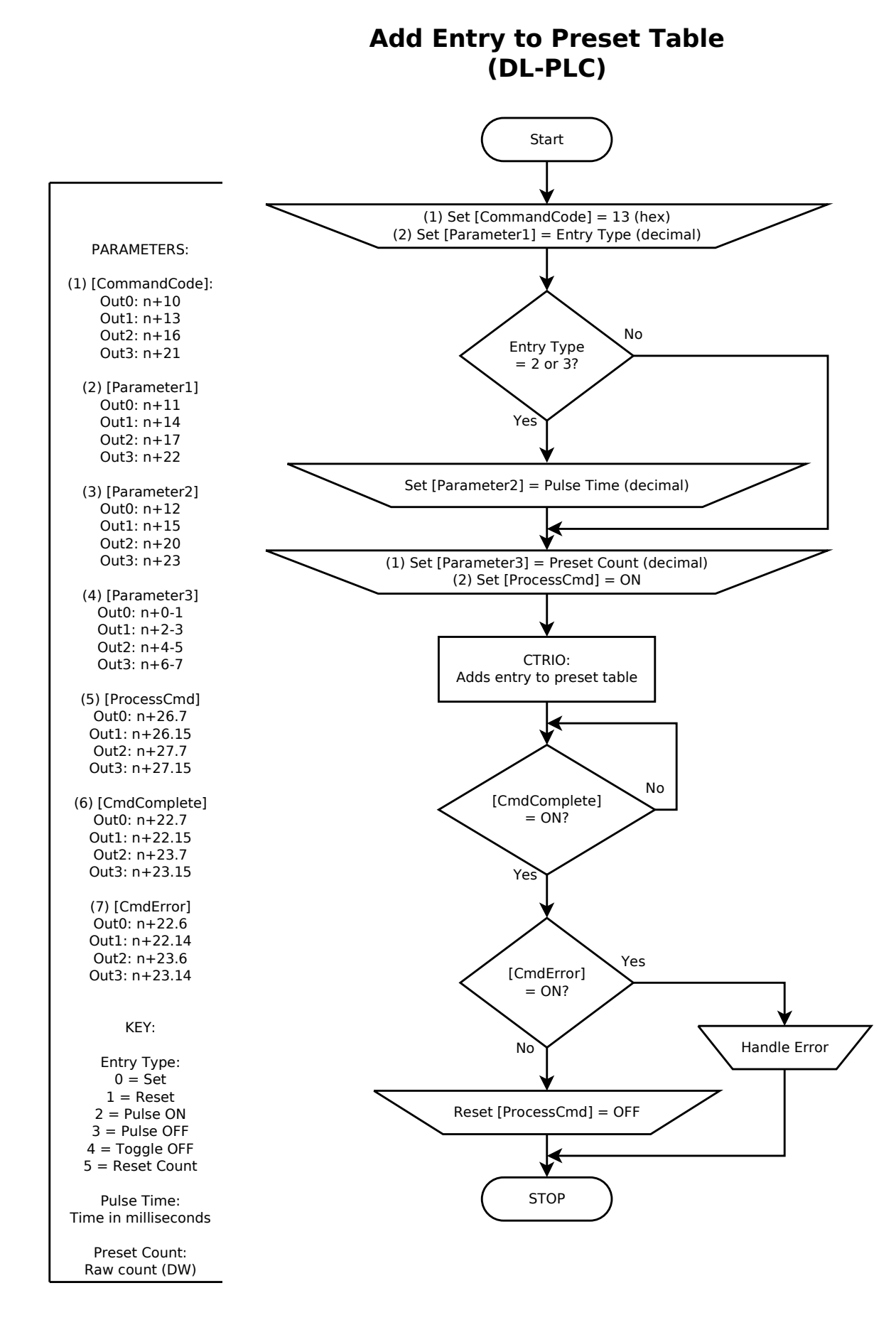

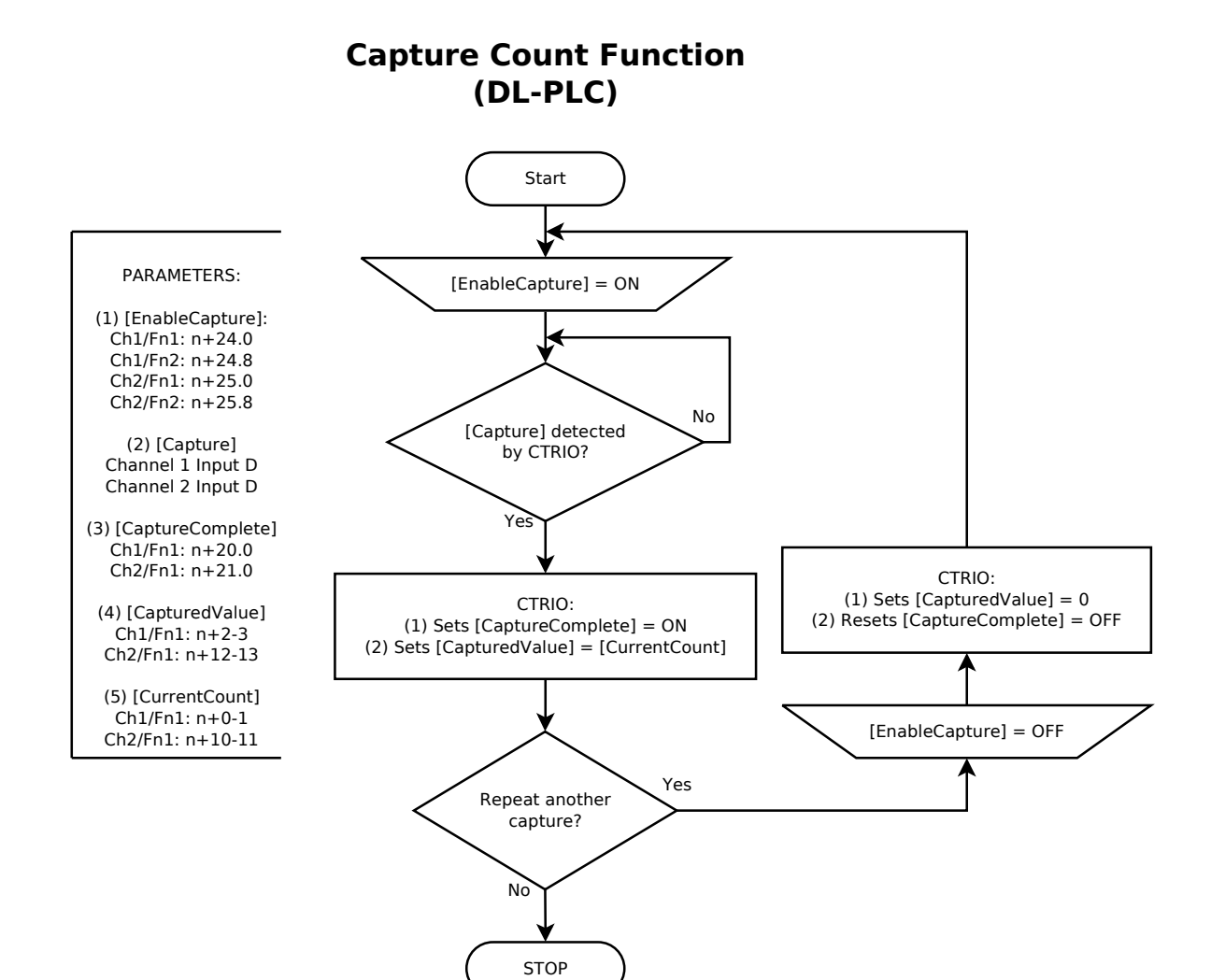

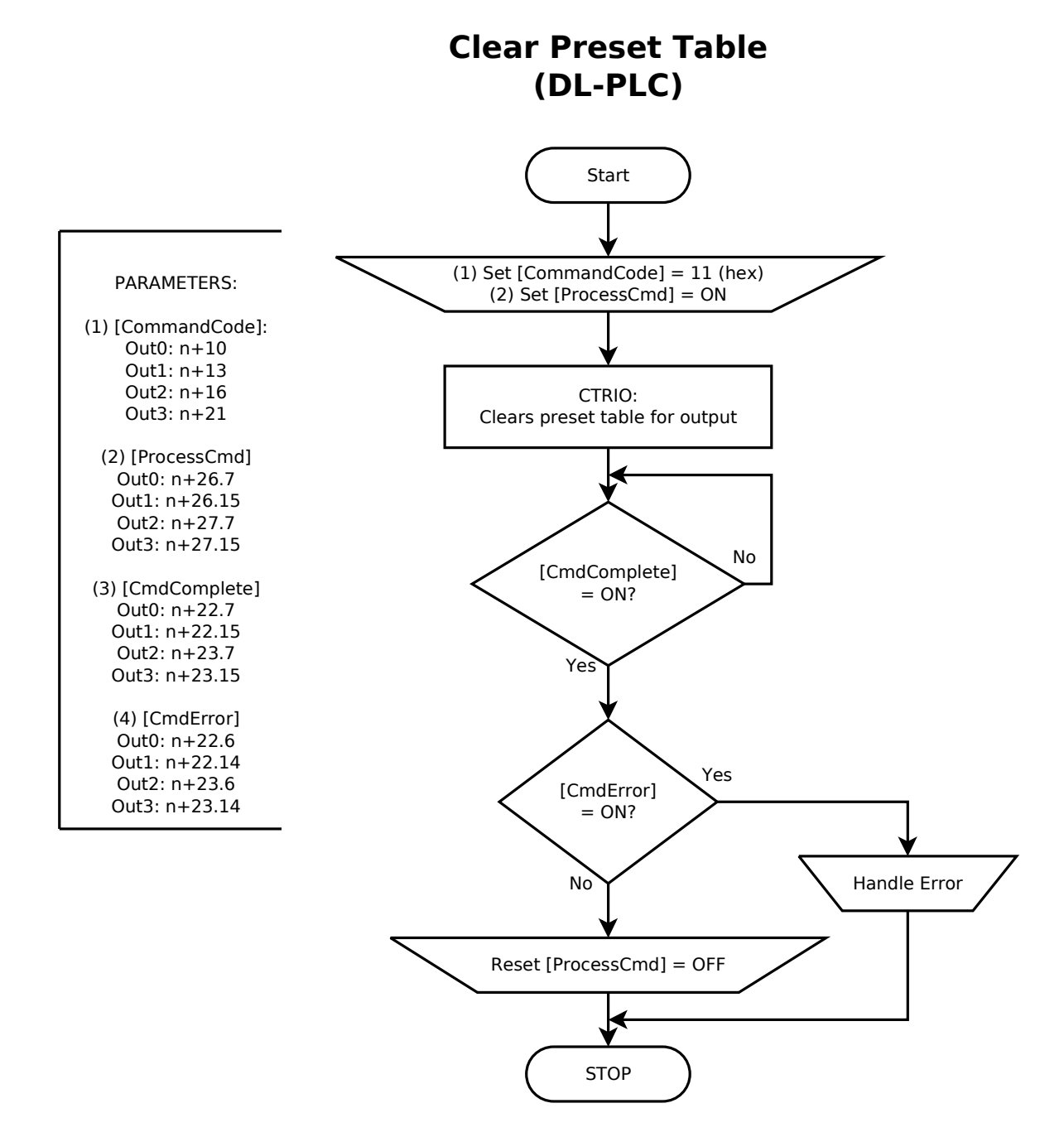

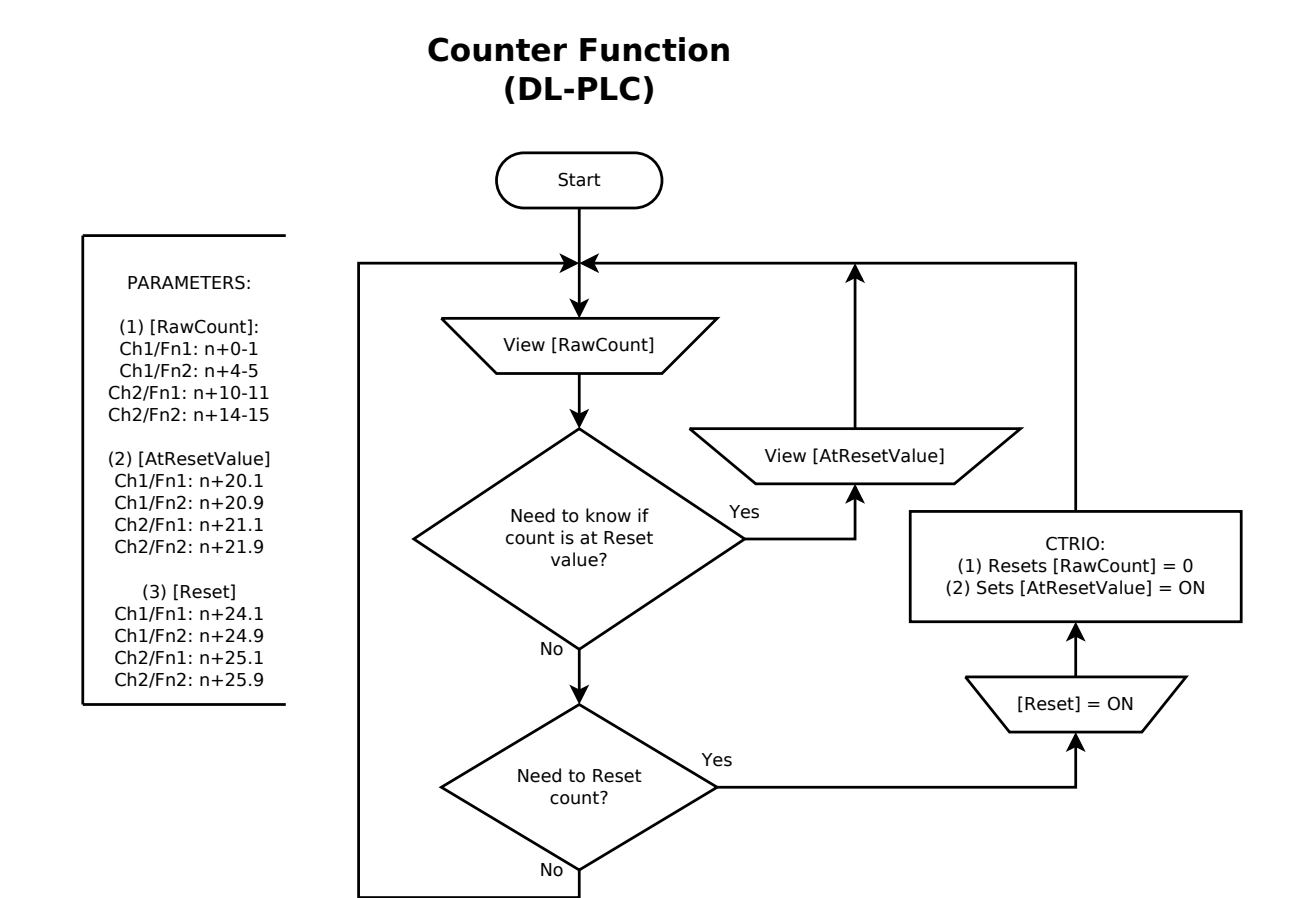

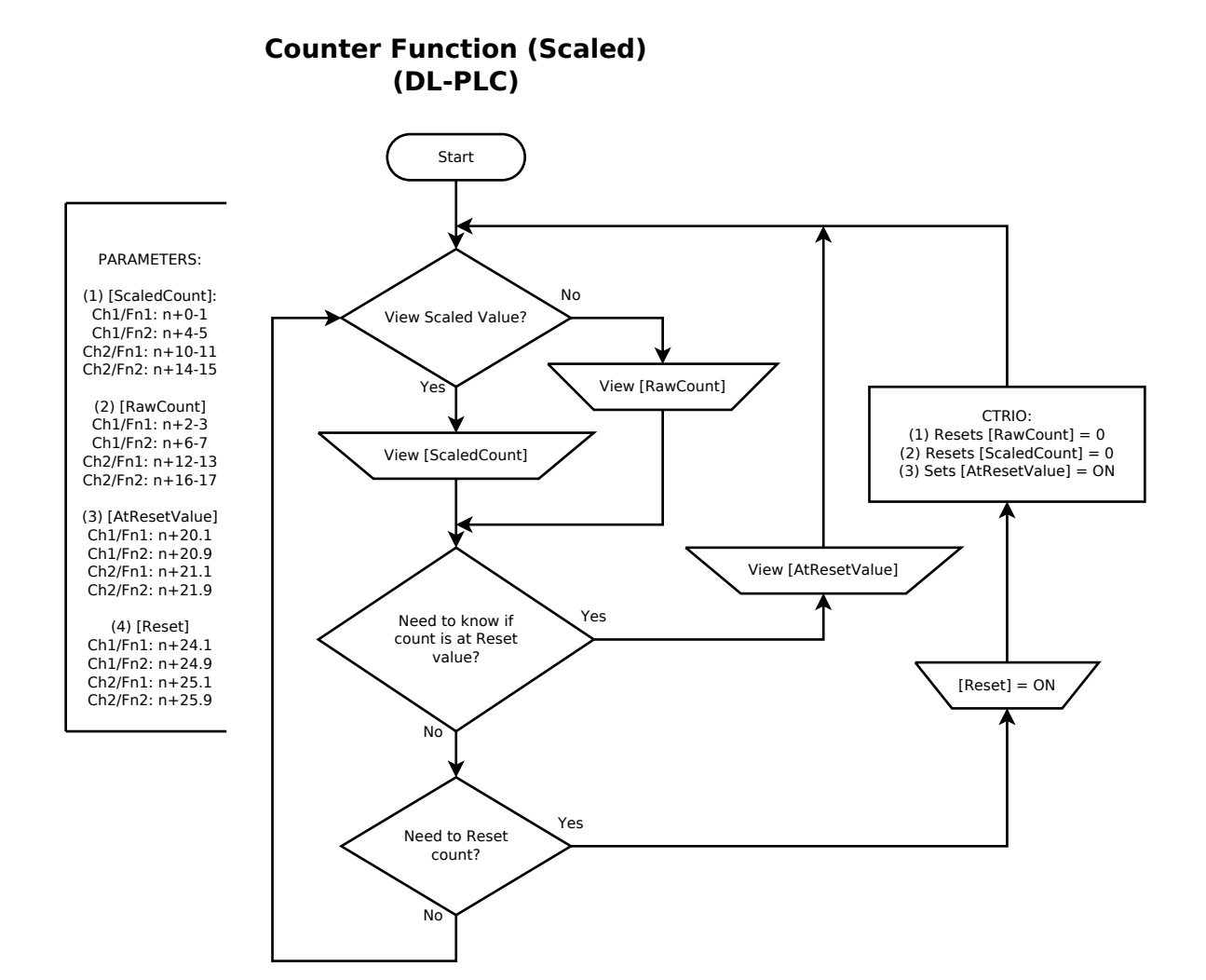

#### Create Preset Table (DL-PLC)

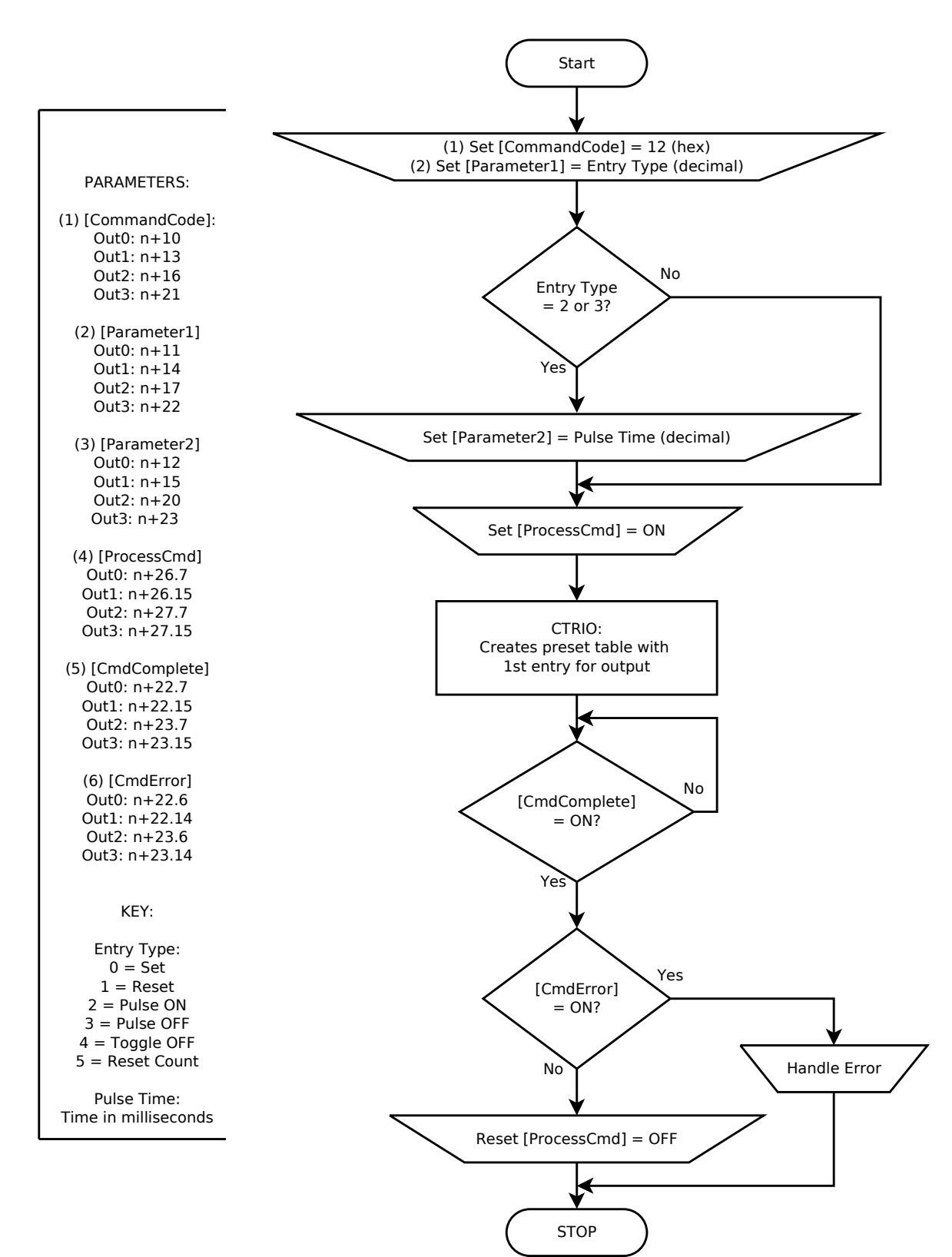

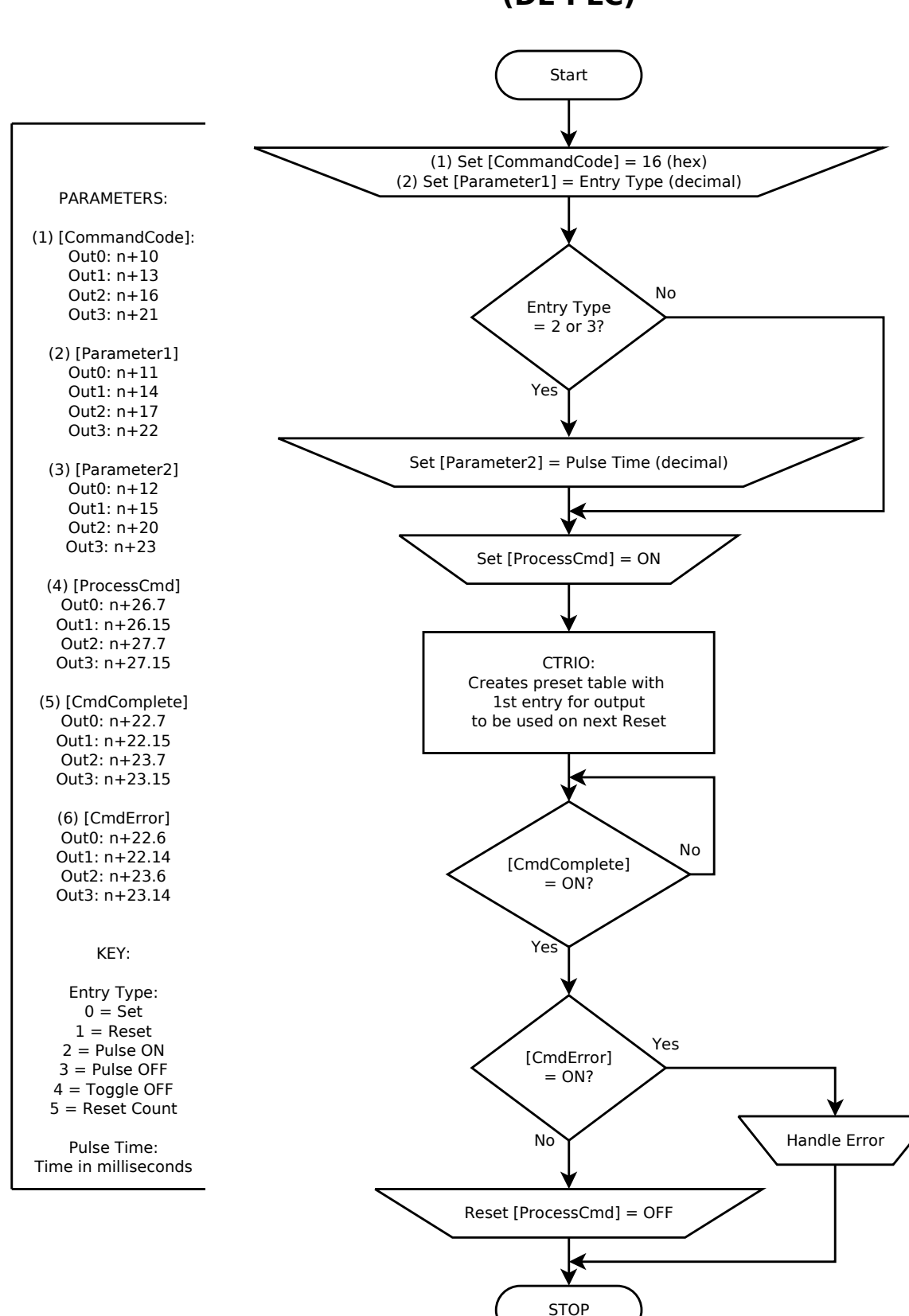

### Create Preset Table on Reset (DL-PLC)

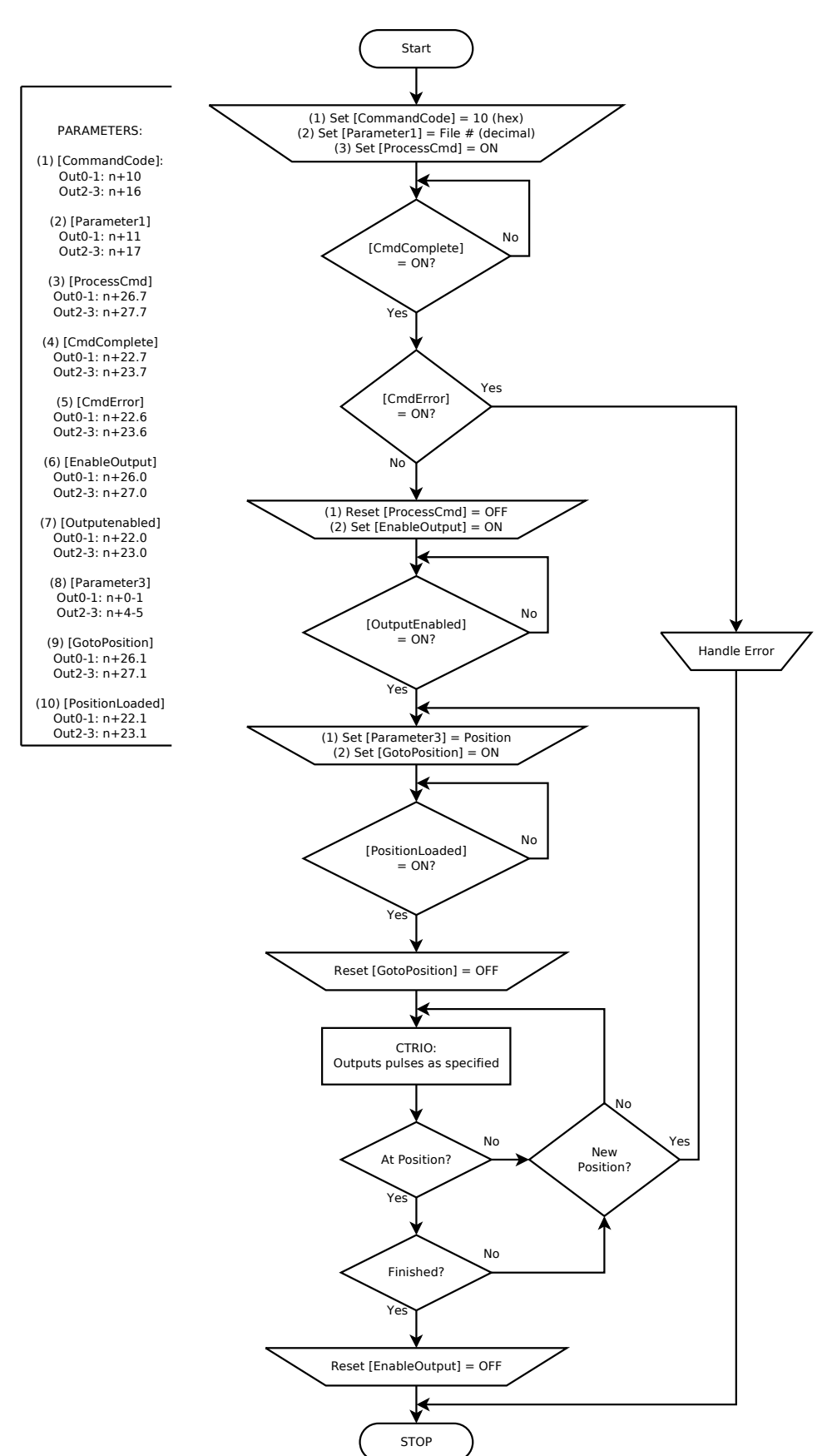

Dynamic Position or Dynamic Position PLUS (DL-PLC)

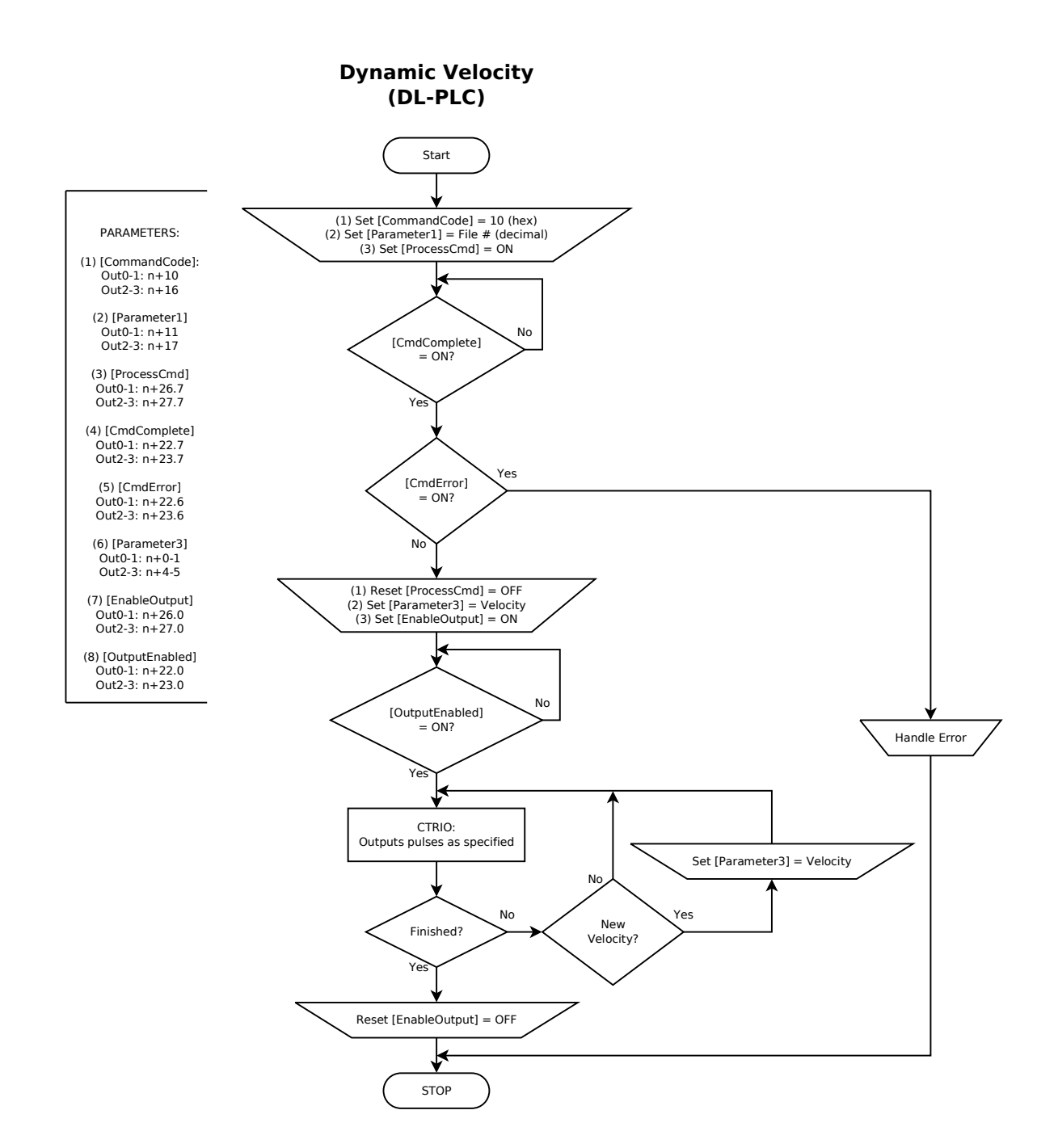

### Edge Timer Function (Free Run, No Timeout) (DL-PLC)

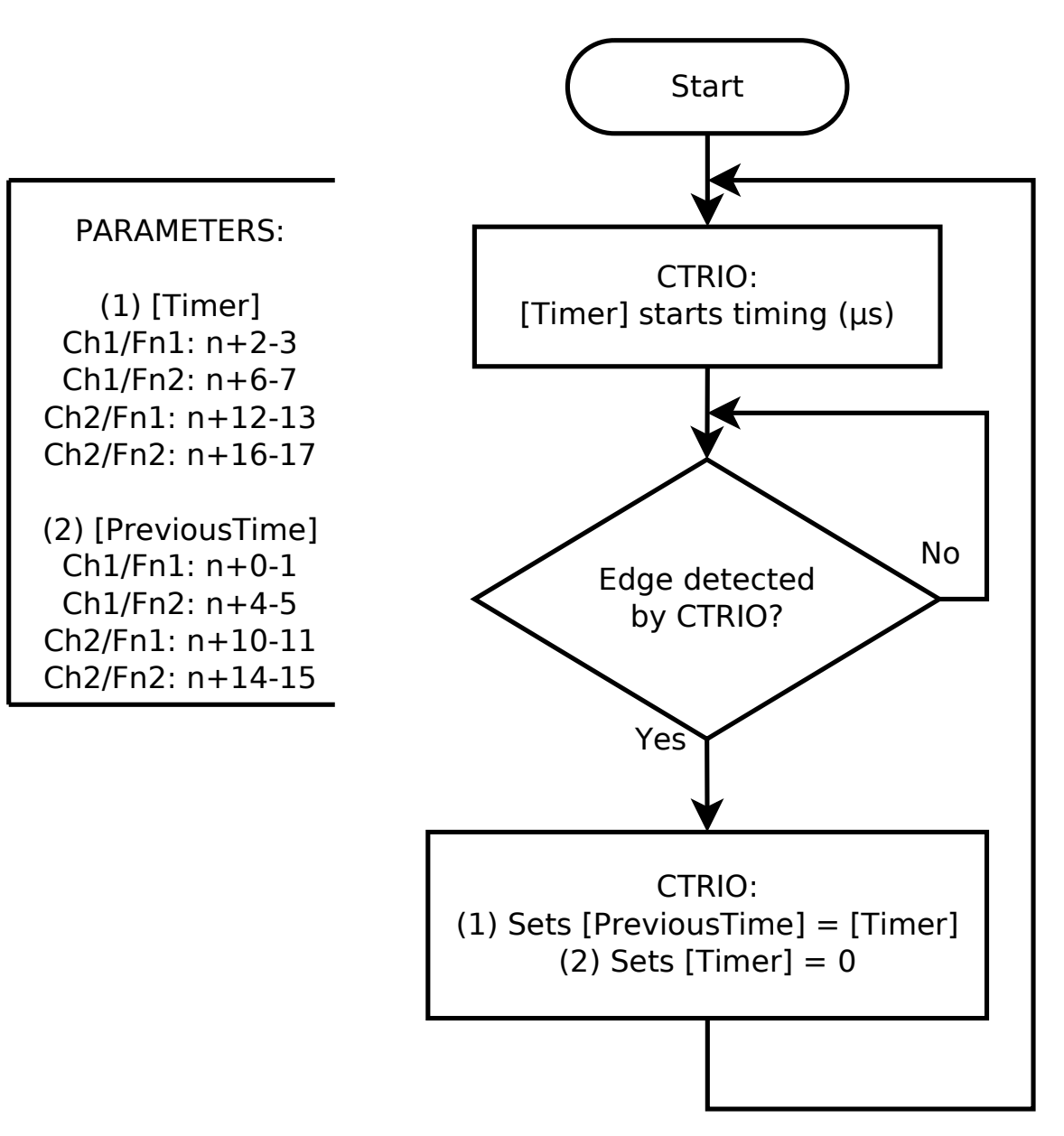

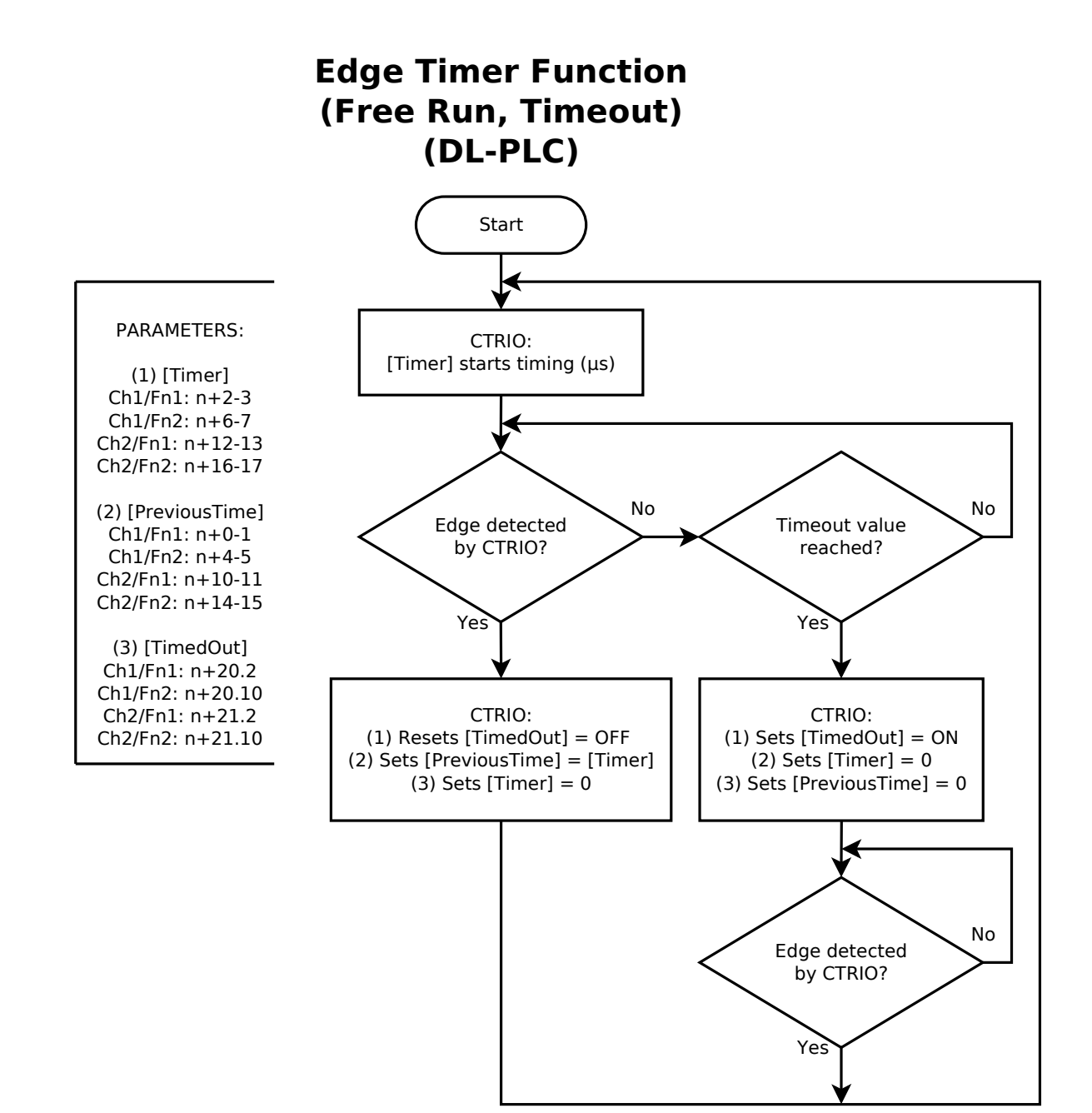

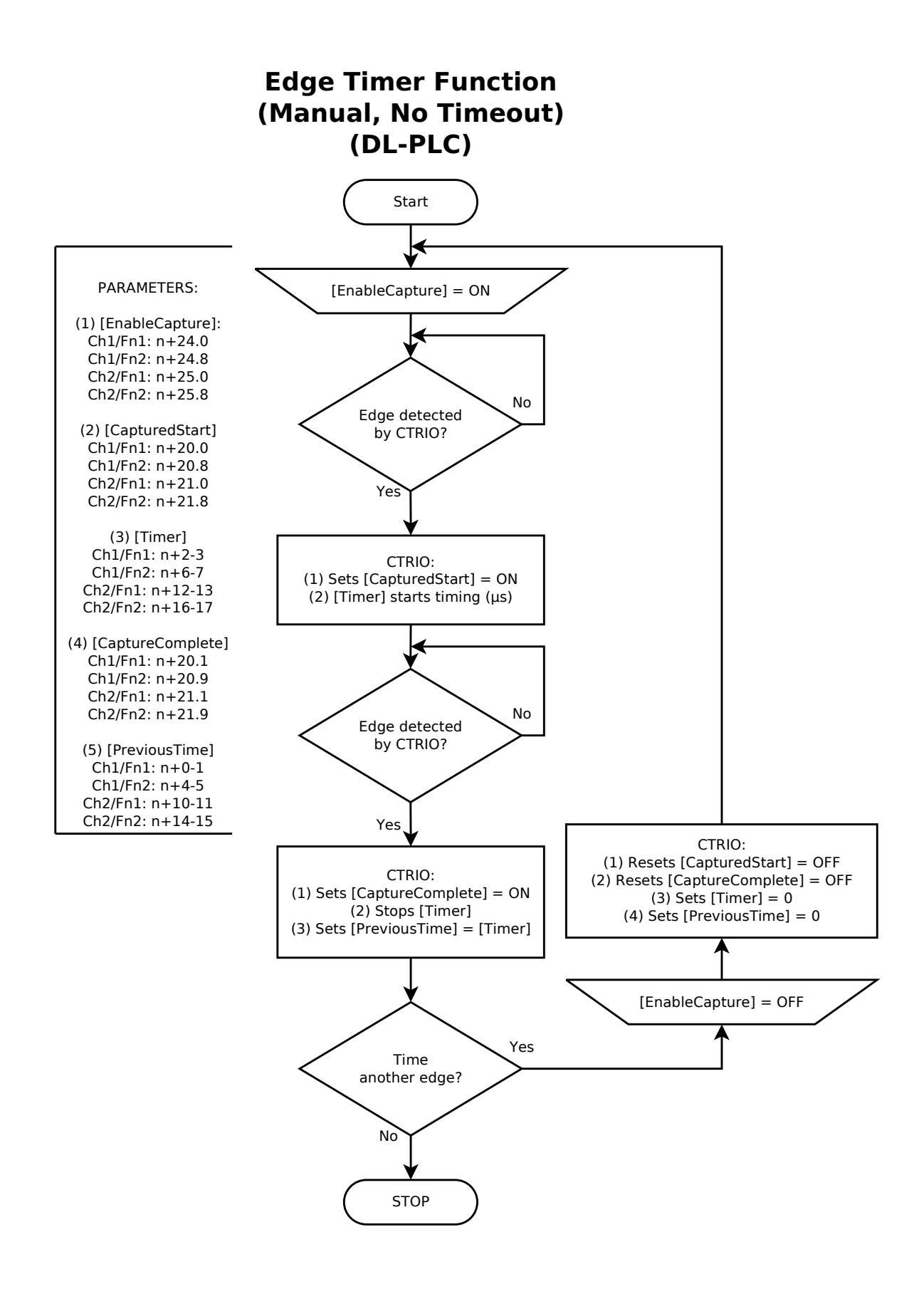

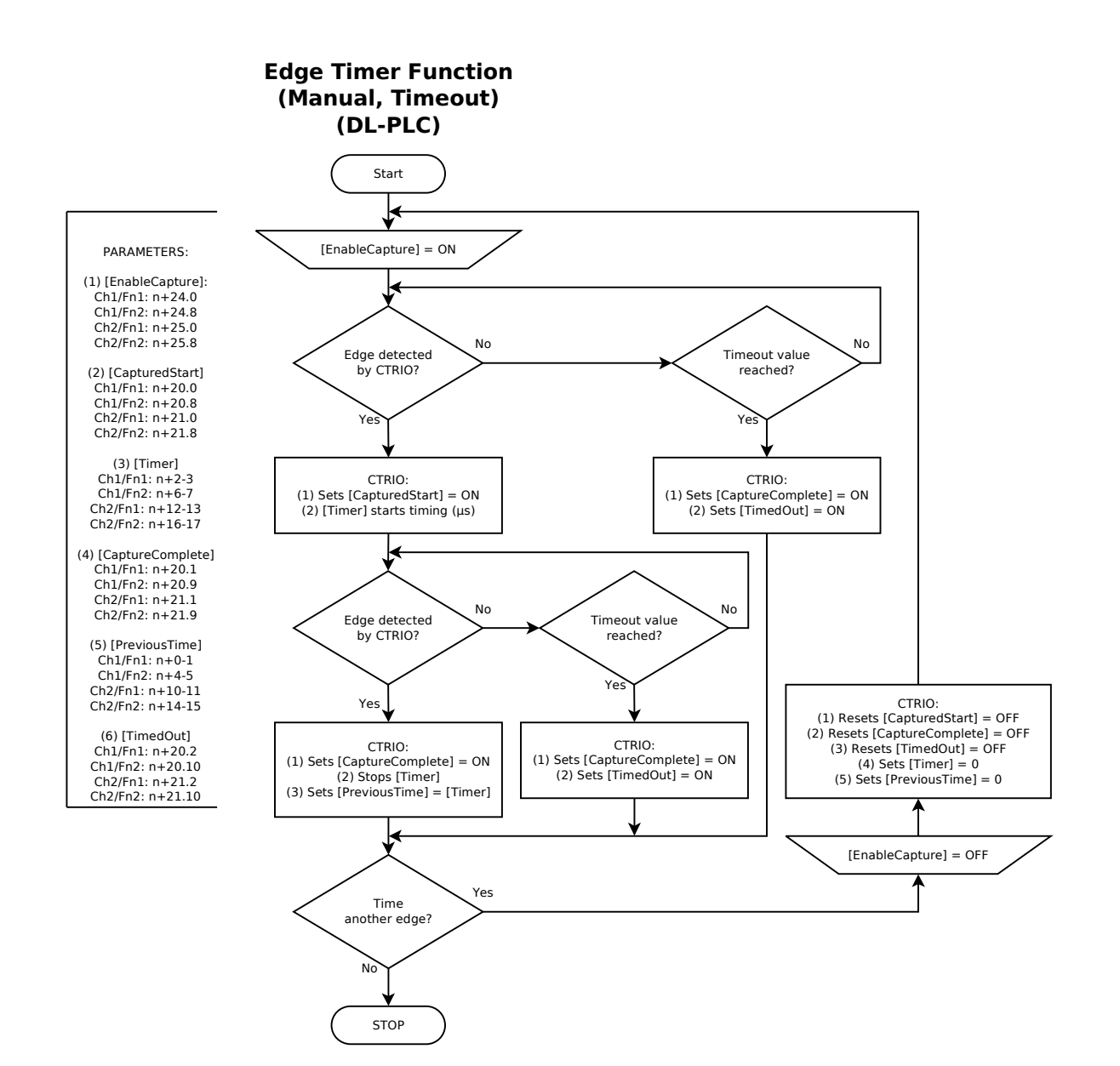

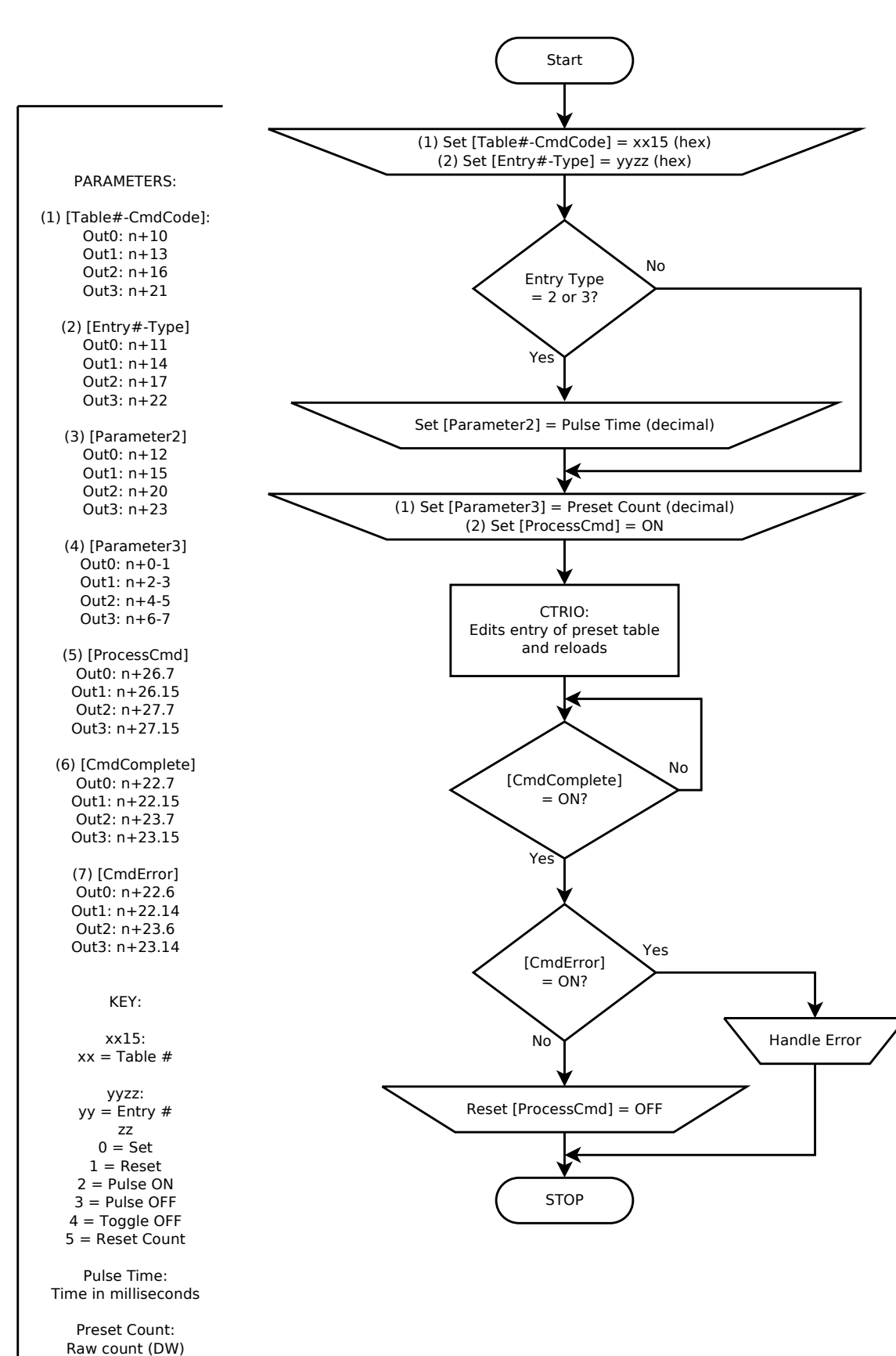

### Edit Preset Table Entry & Reload (DL-PLC)

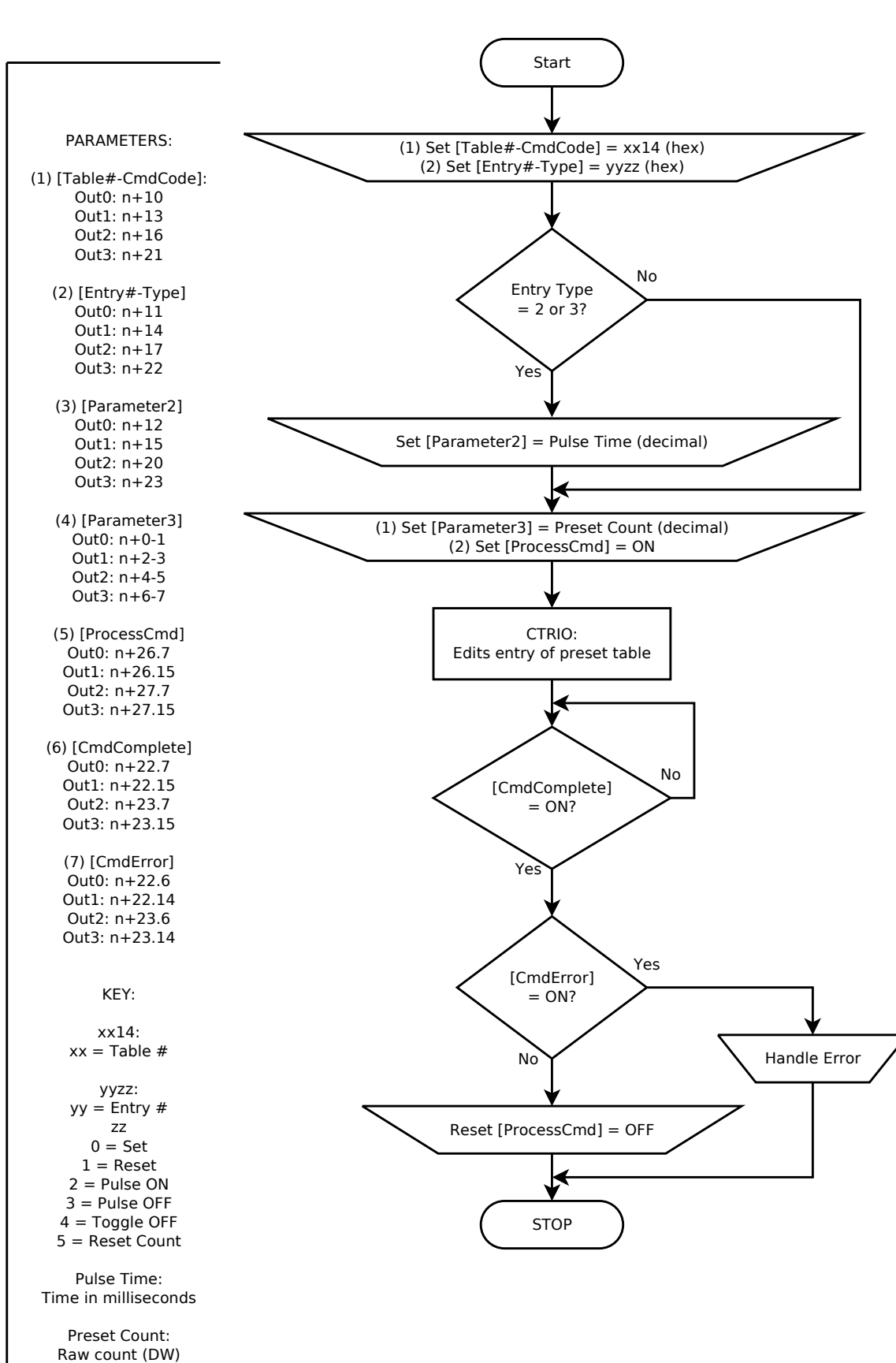

### Edit Preset Table Entry (DL-PLC)

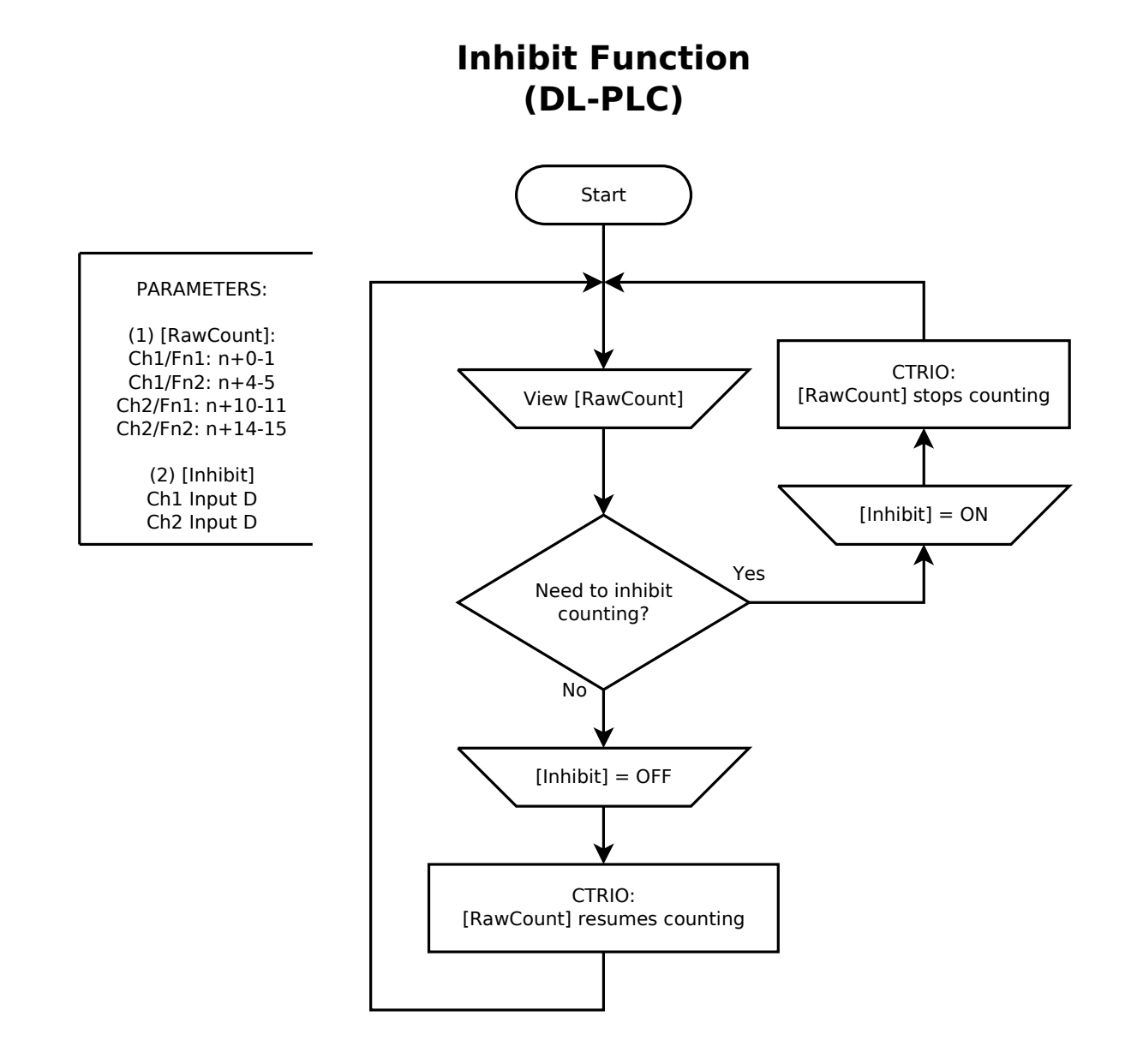

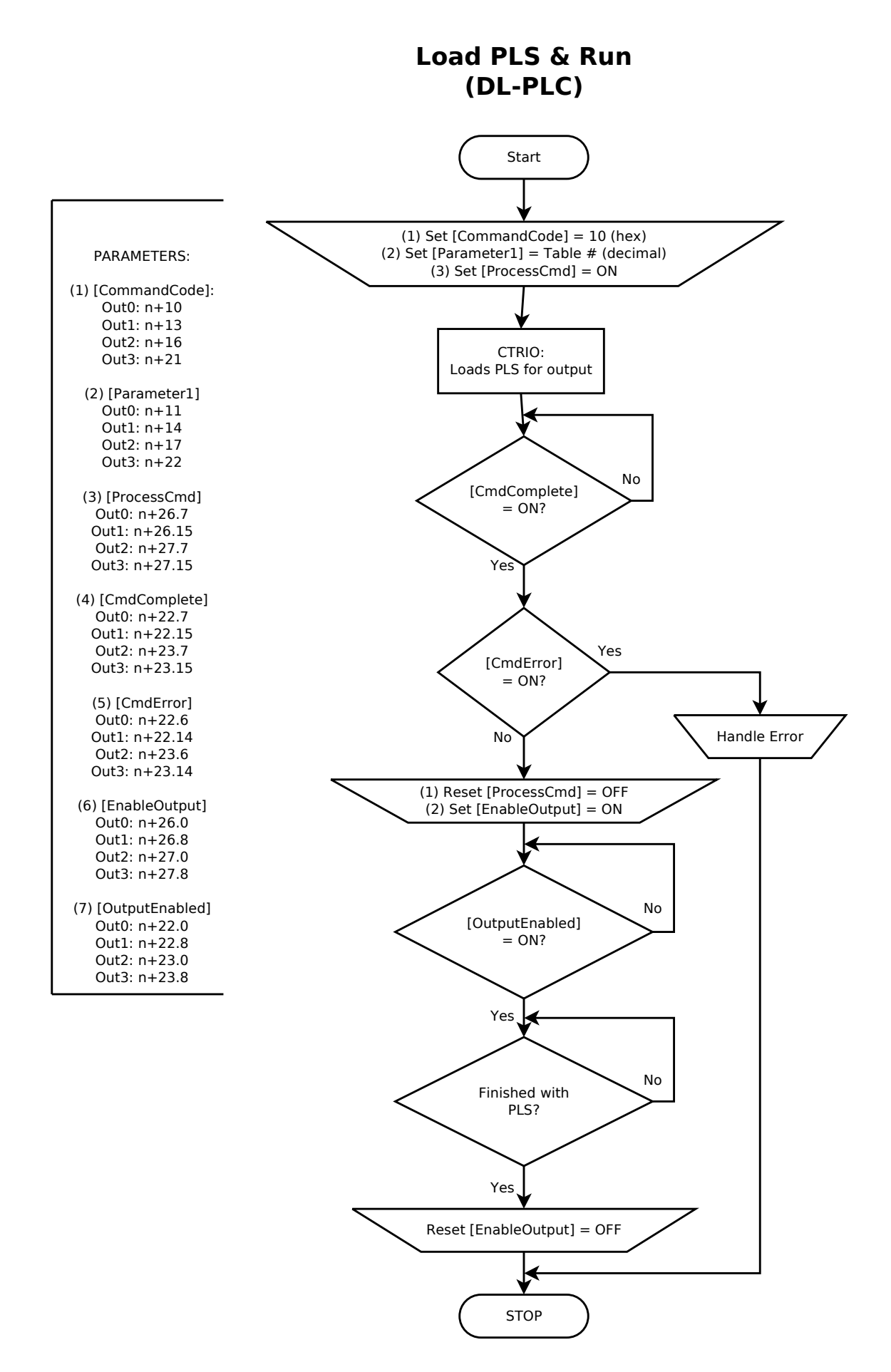

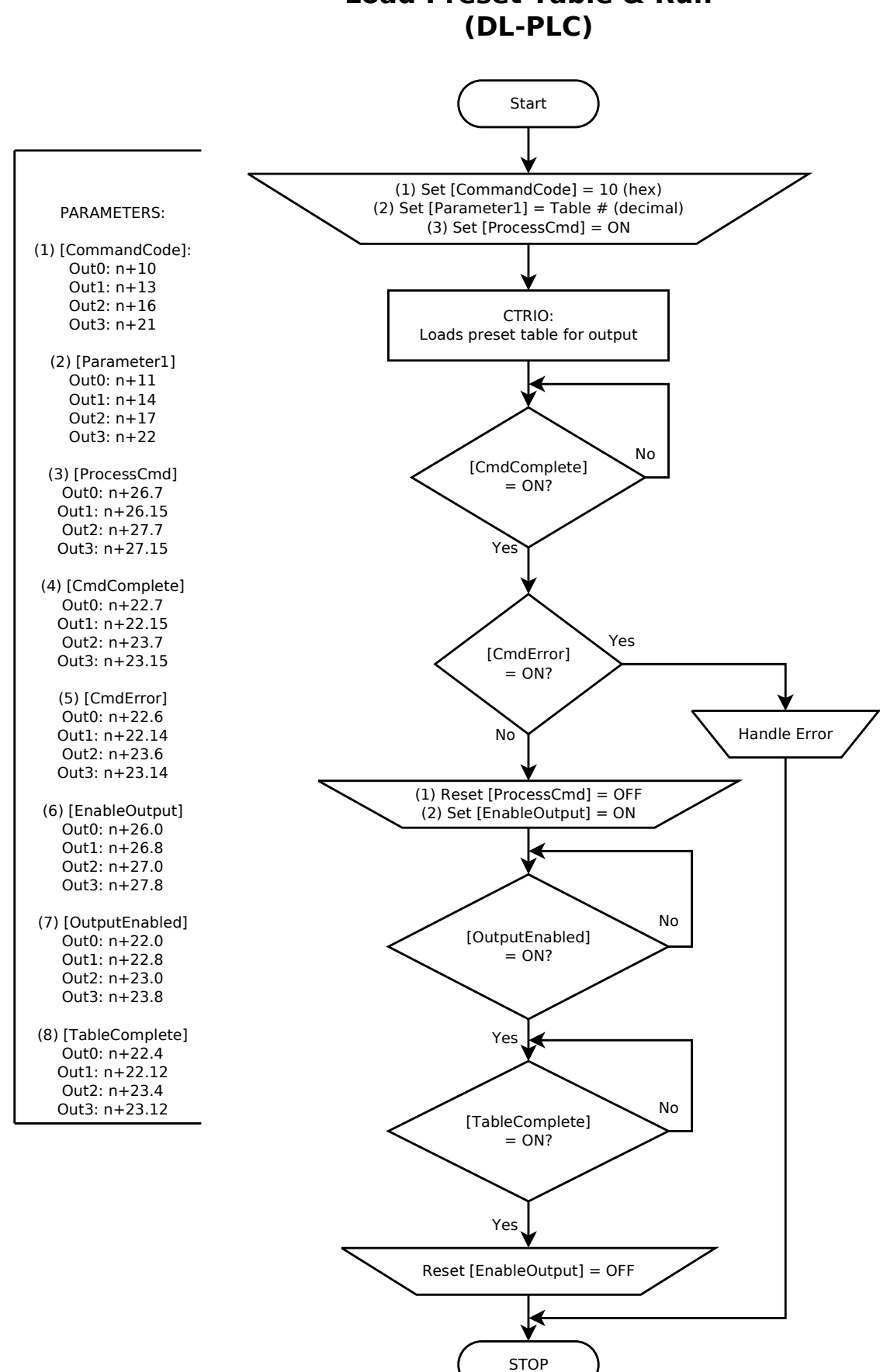

## Load Preset Table & Run

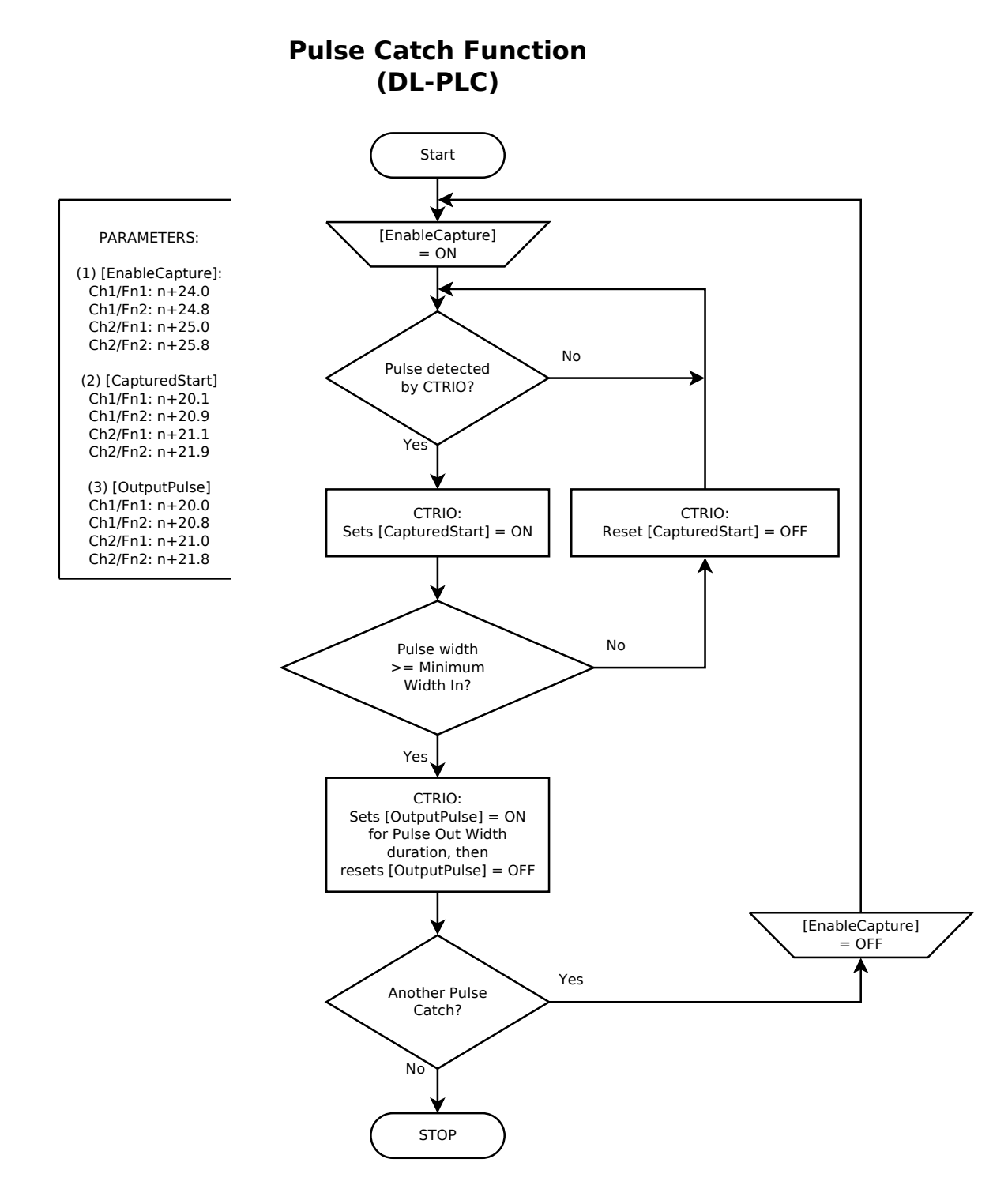

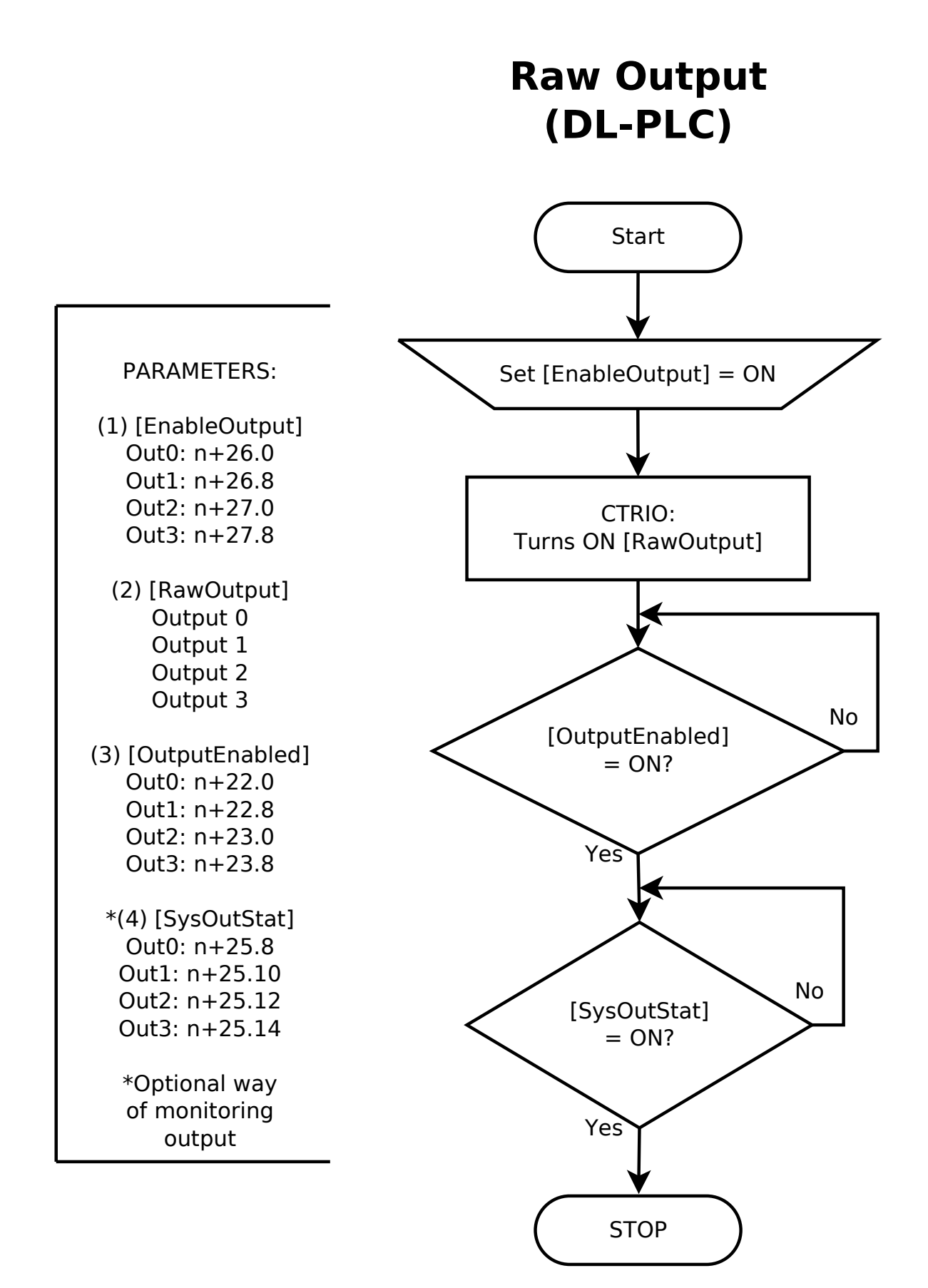

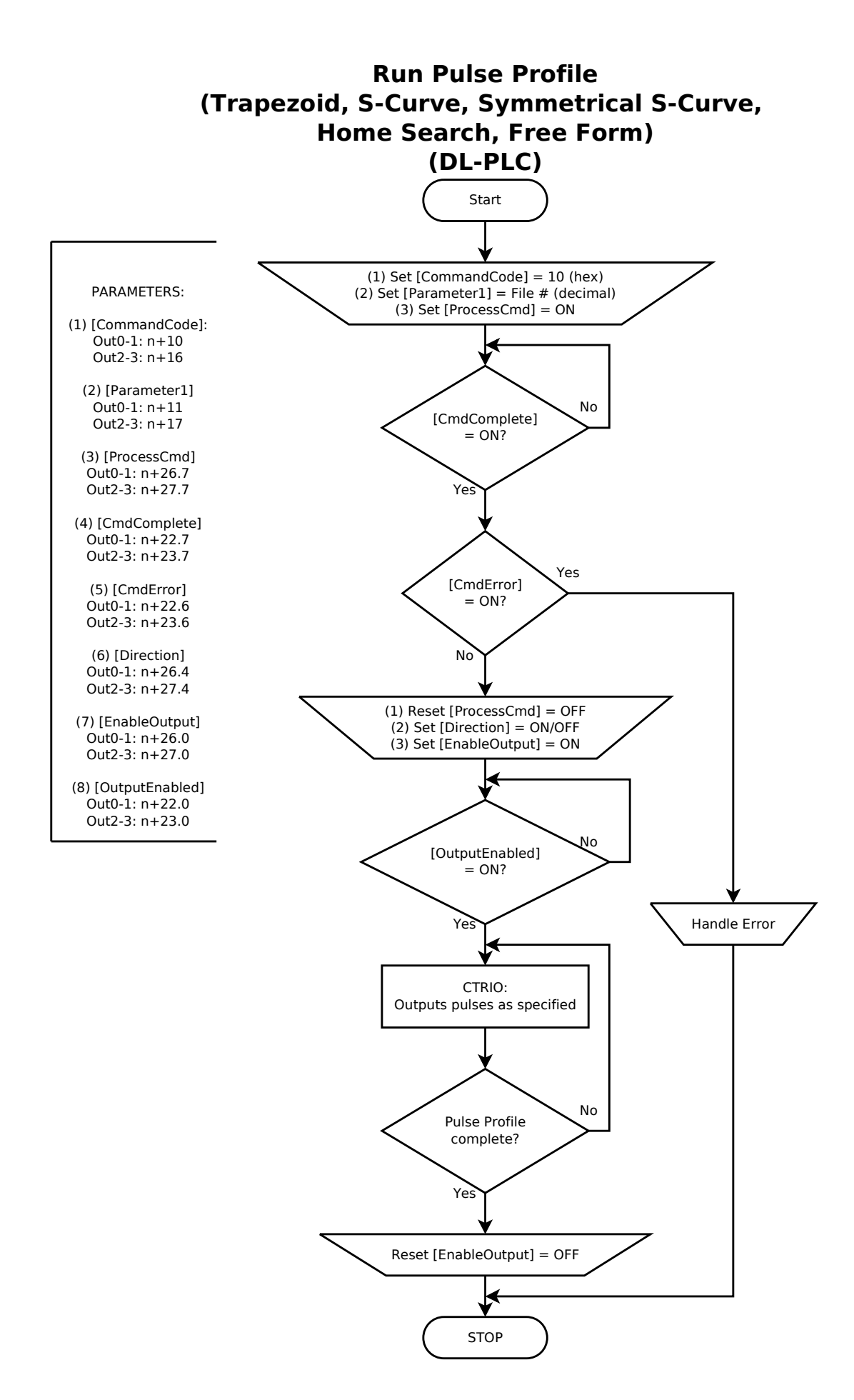

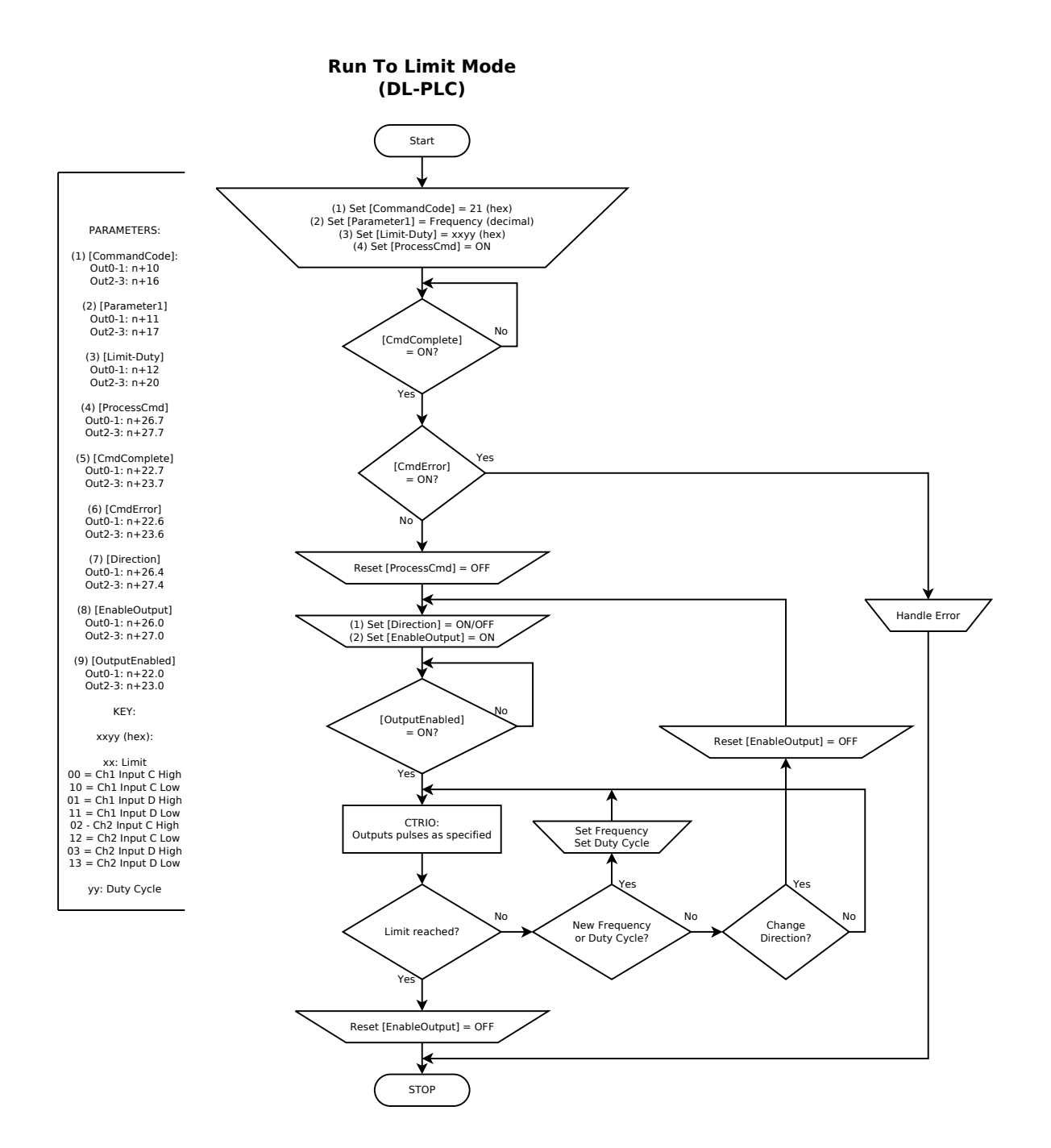

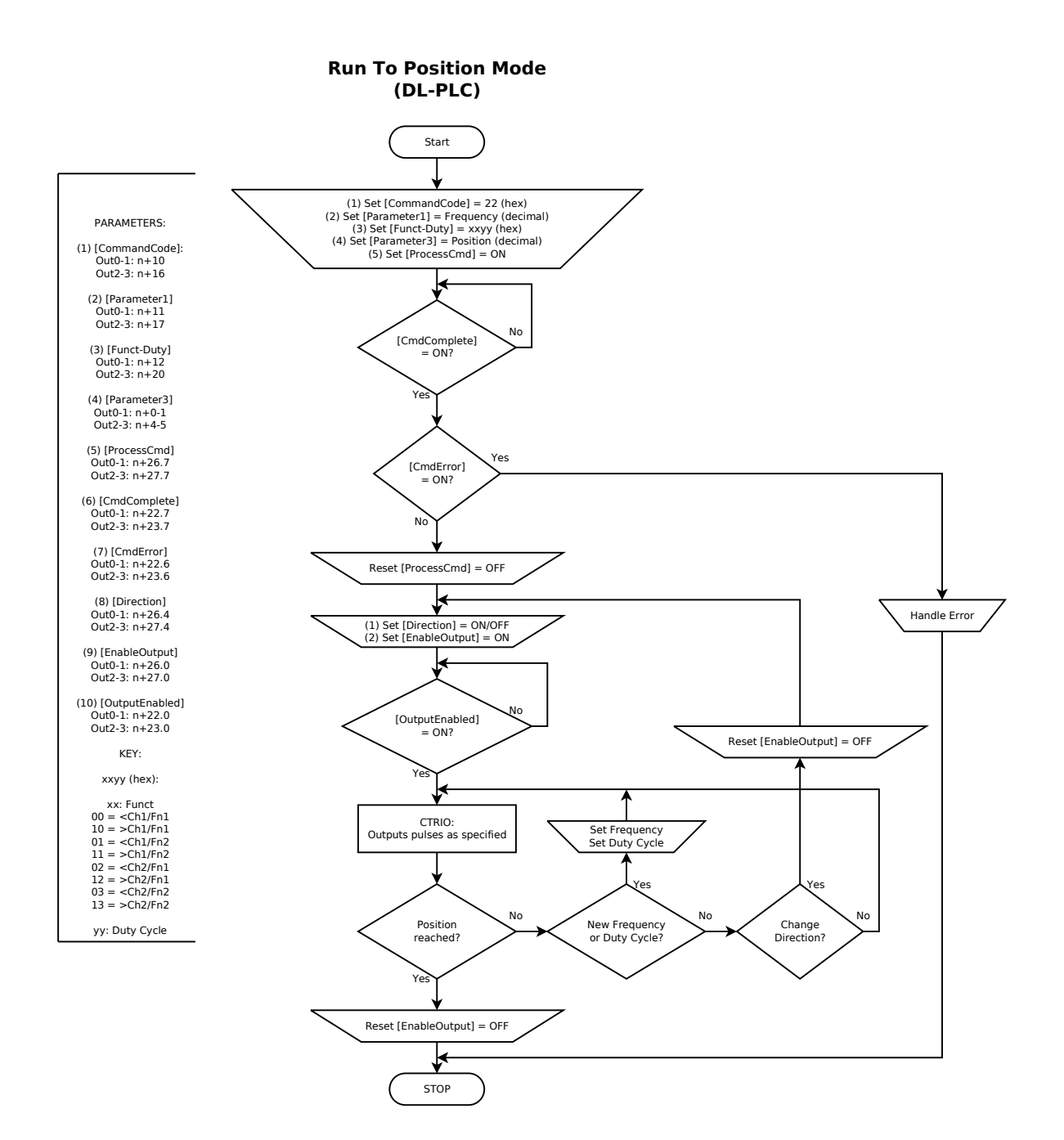

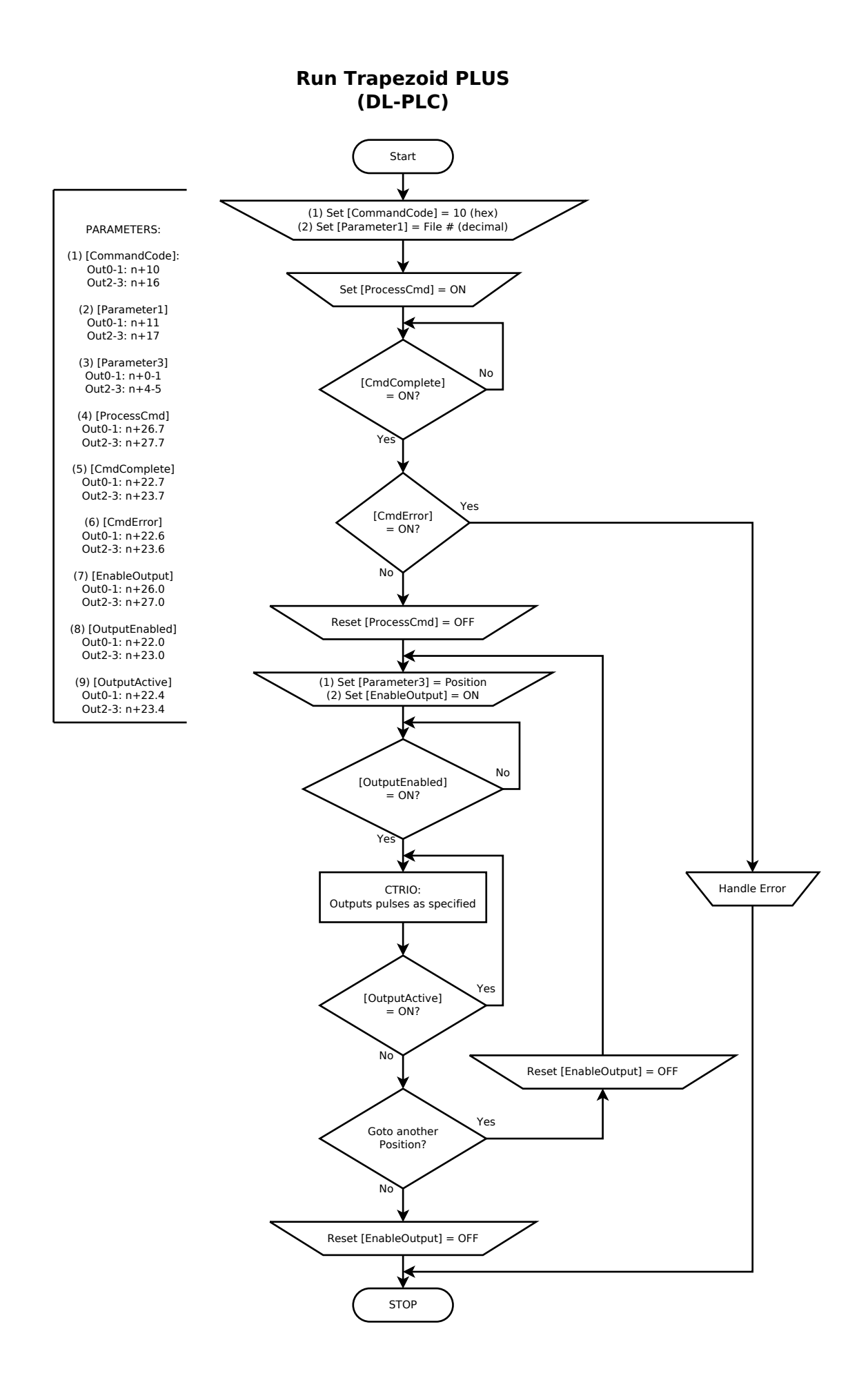

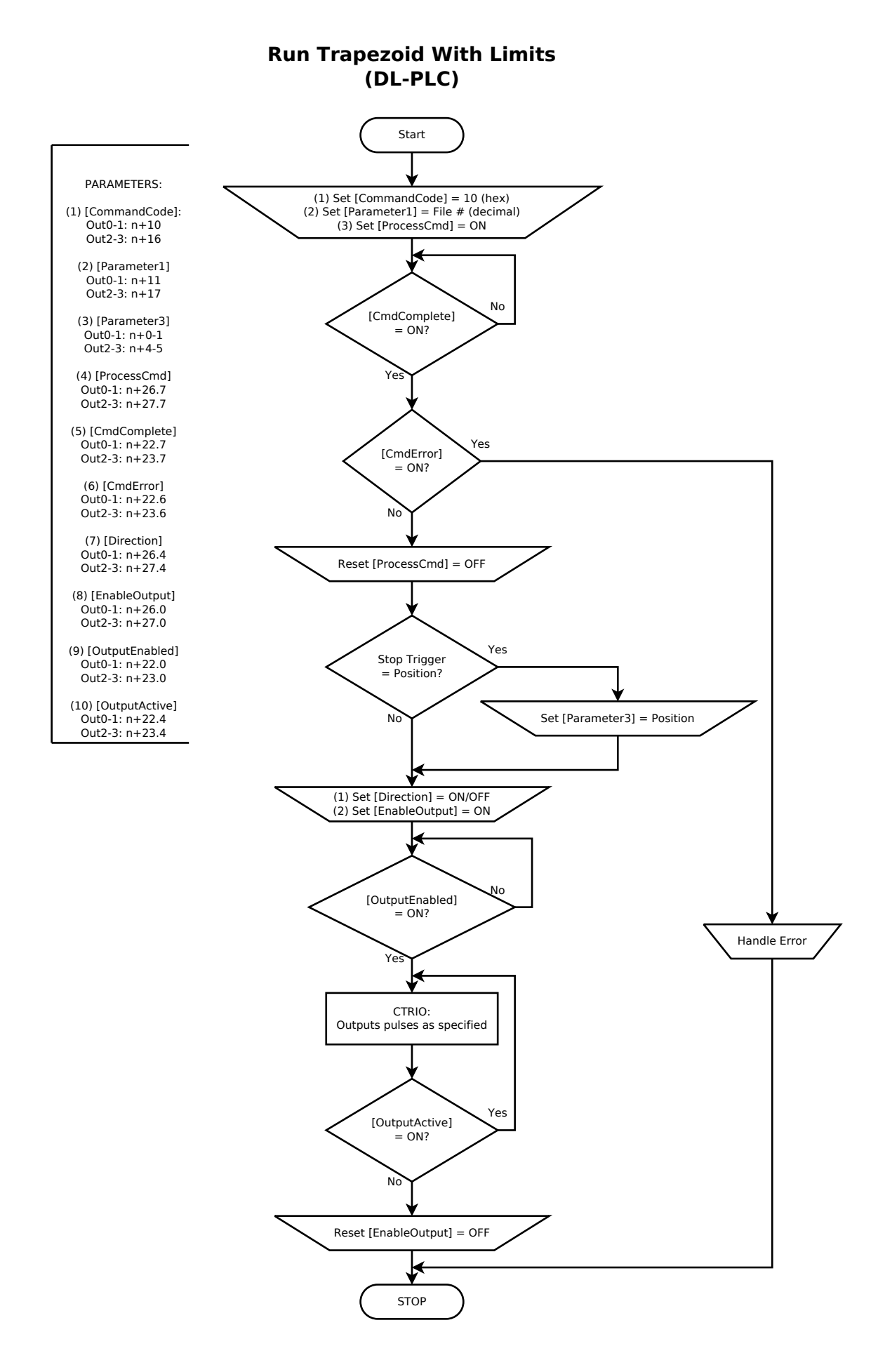

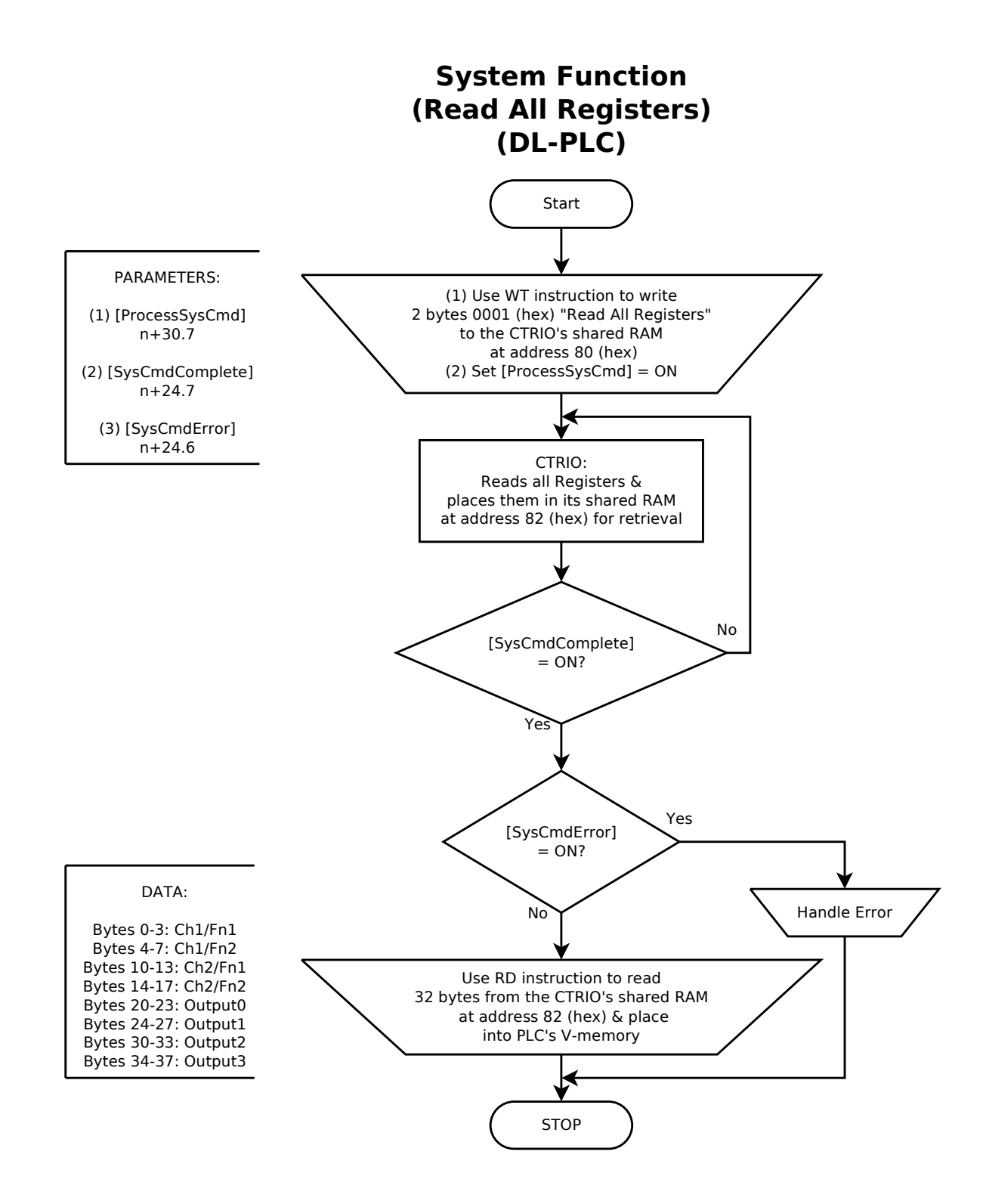

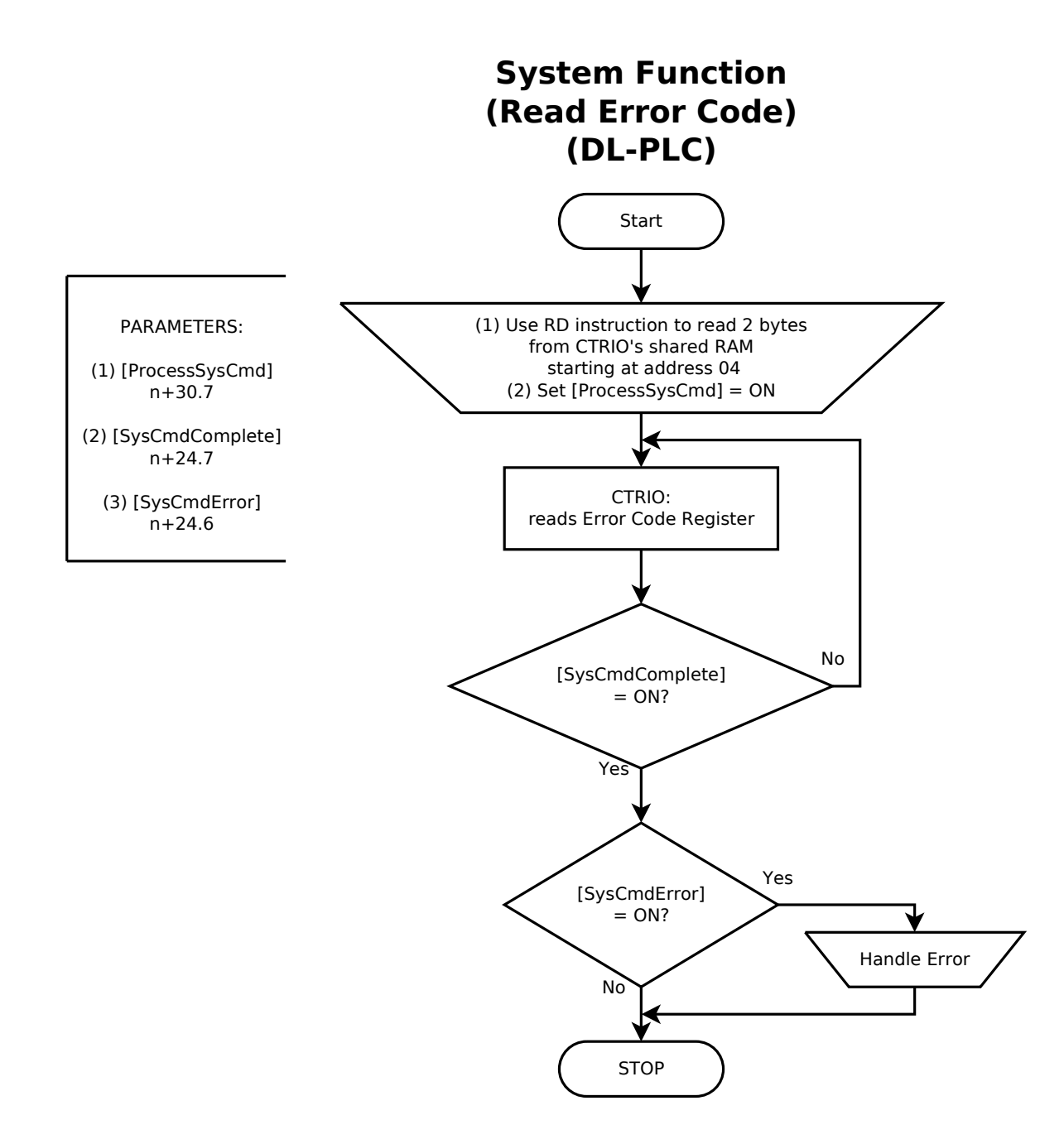

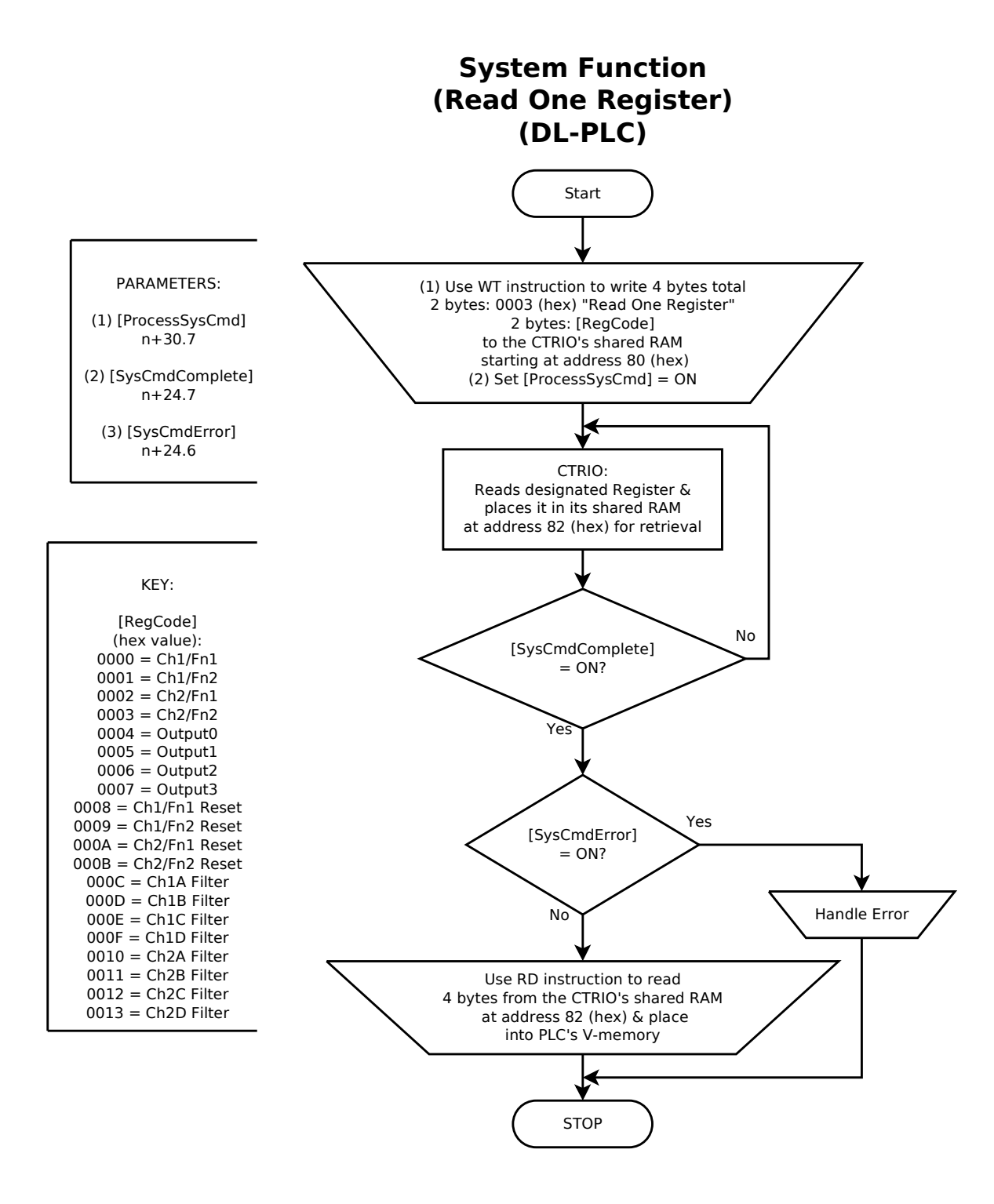

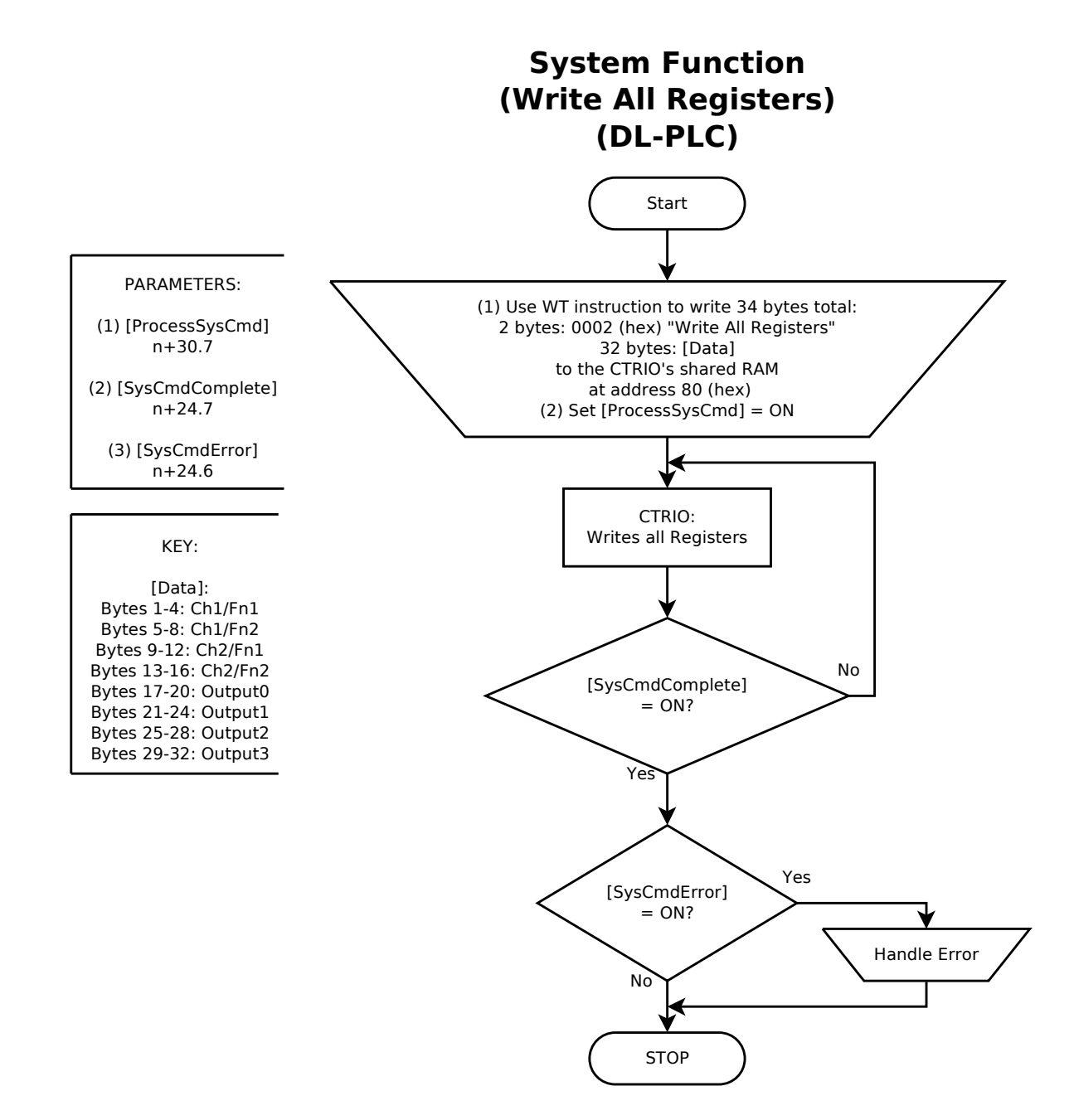

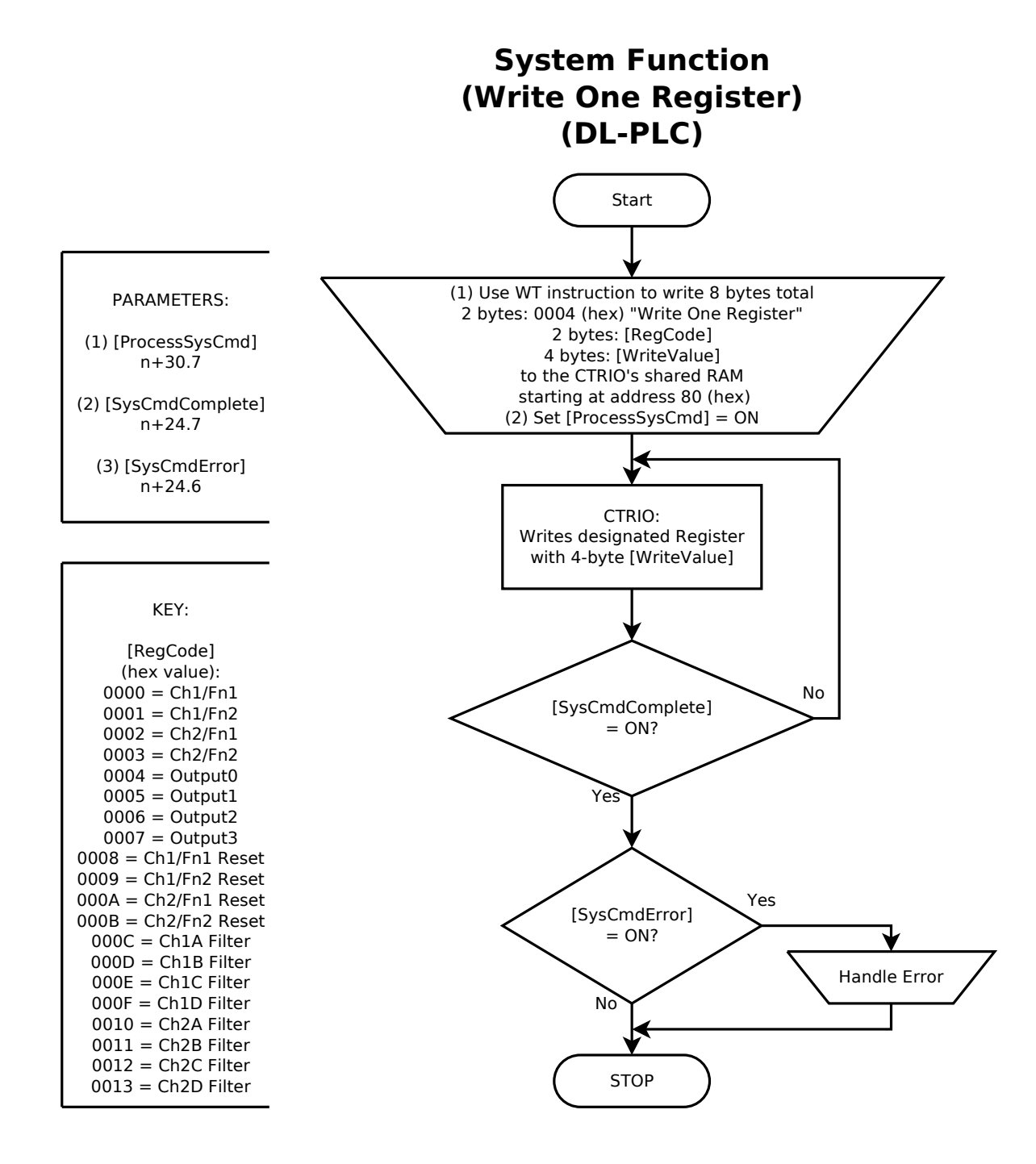

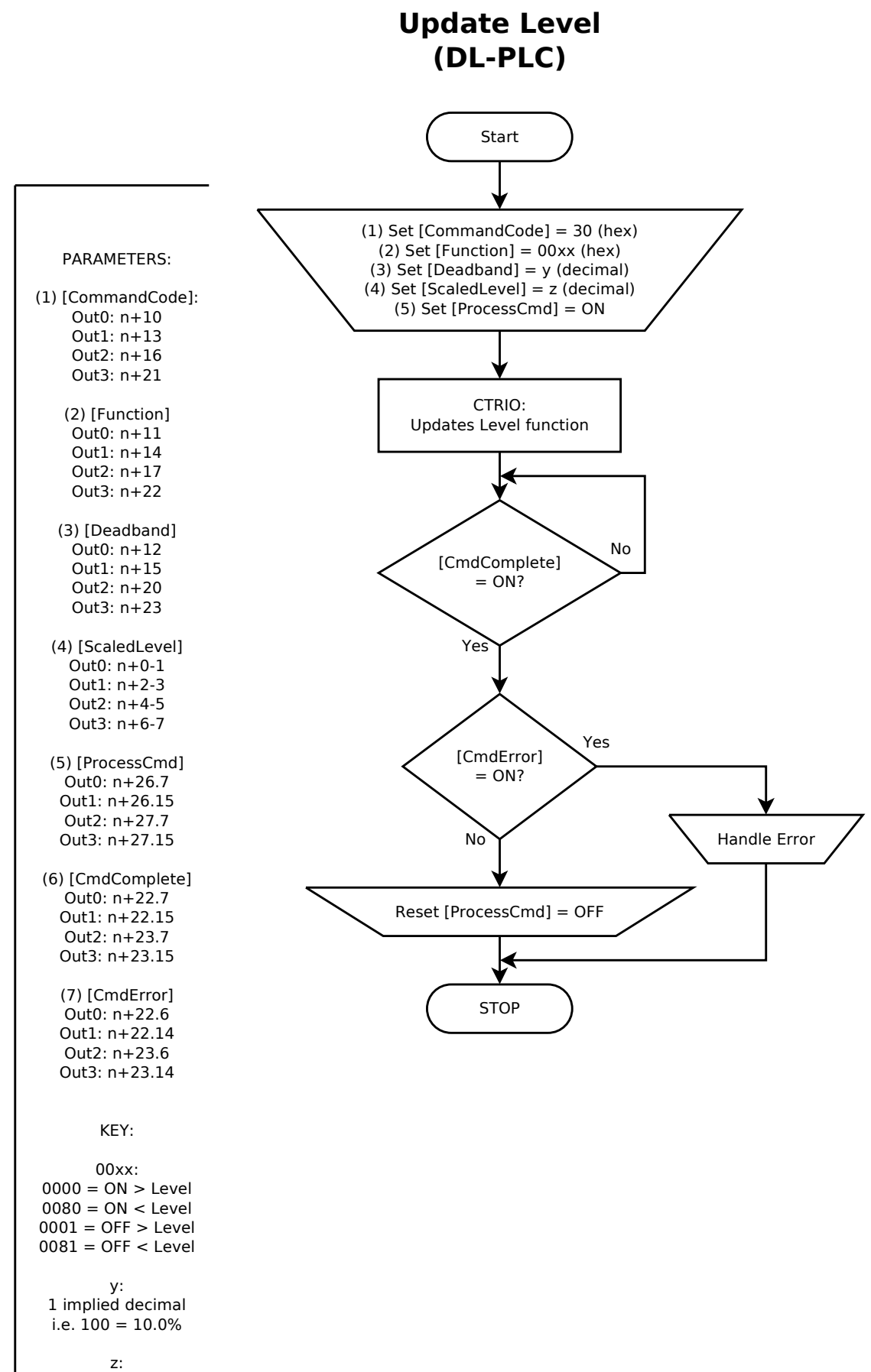

Rate/Intverval

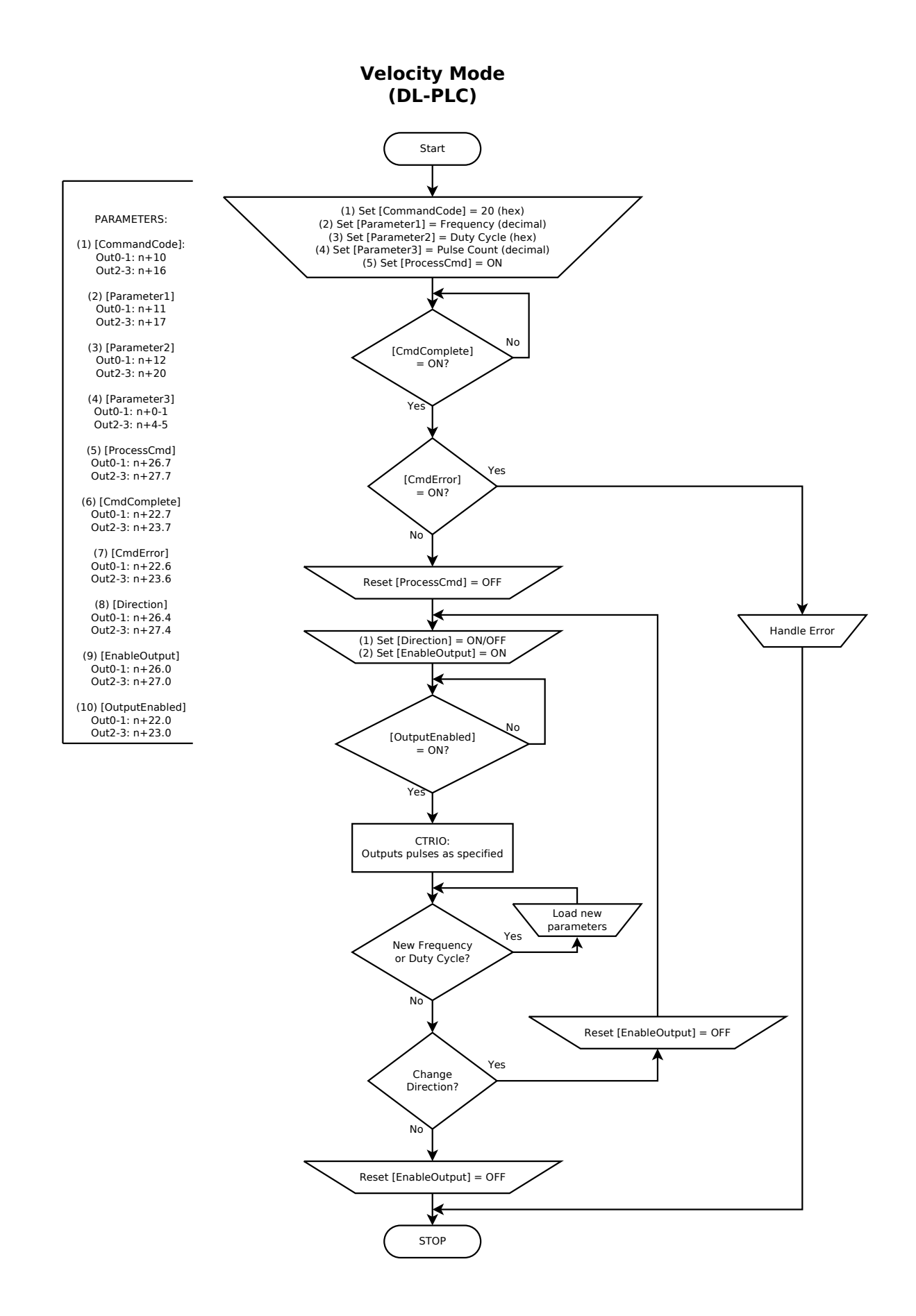

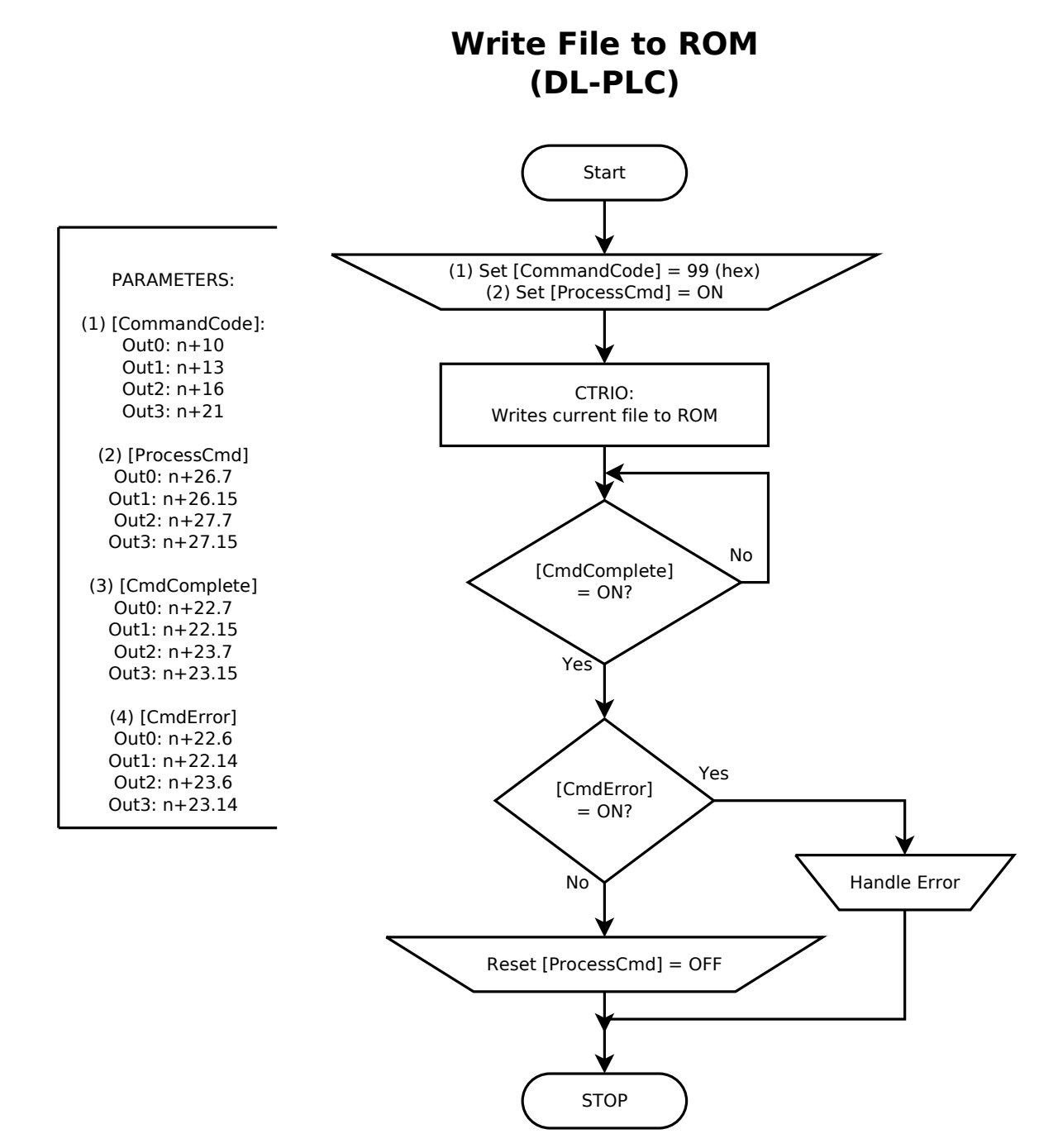